### Python学习笔记

E-mail : pidaqing@0335.net

°c 2003-2003。皮大庆。保留所有权利。 你可以拷贝或打印这本书,但是禁止将其内容用于商业用途。 对于书中的内容和程序,作者不提供任何显示或隐含的担保。

## 前言

Python是一种新兴的计算机程序语言,是自由软件运动的丰硕成果。 Python是一种免费的、解释型的、可移植的、开放源代码的脚本编程 语言。它提供了大量的模块,不仅加快了程序开发速度和代码的清晰程 度,而且使程序员专注于要解决的问题,不会陷入繁琐的技术细节。它可 以用来开发各种应用程序,从简单的脚本任务到复杂的、面向对象的应用 程序。

Python是一种脚本语言,它的语法表达优美易读。它具有很多优秀的 脚本语言的特点:

- 解释的;
- 面向对象的;
- 内建的高级数据结构;
- 支持模块和包;
- 支持多种平台;
- 可扩展。

它非常适合于教学。在学习Python的过程中,它可以使学生专注计算 机程序语言的基本概念,着中理解现代程序语言的精髓,而不必理会那 些细枝末节、令人头痛技术细节,这些细节问题不但难于讲解,也很难理 解,而且还会使学生产生厌烦情绪,无助于计算机程序语言的学习。

我在学习《How to Think Like a Computer Scientist》的过程中,发现 这本书很适合初学编程语言者,而且深深被Python迷住了,因此就整理出 这本笔记,供大家参考。希望诸位多提意见,逐渐完善它,最终使它成为 "指南"之类参考书,不再是笔记。

#### I love Python!

# 目录

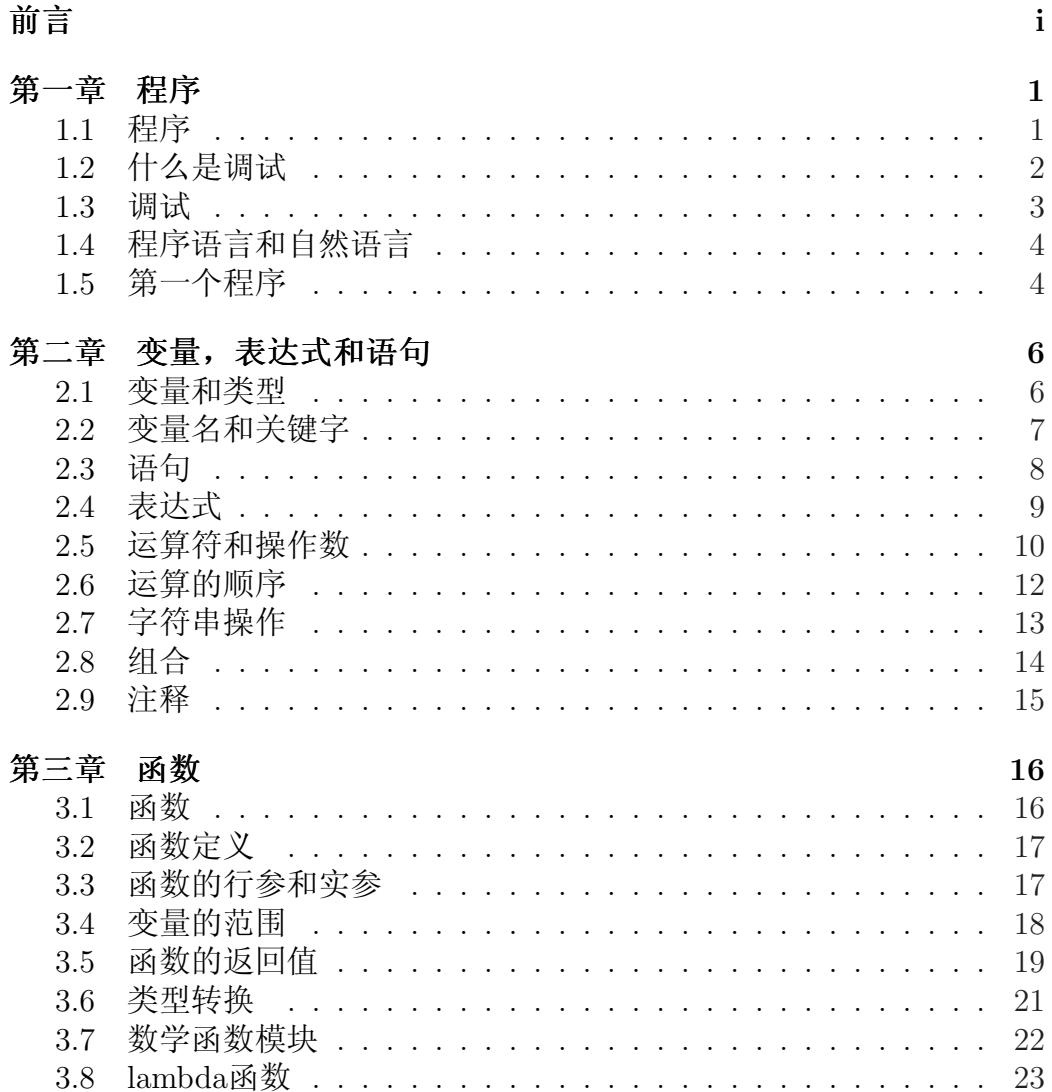

我爱Python!

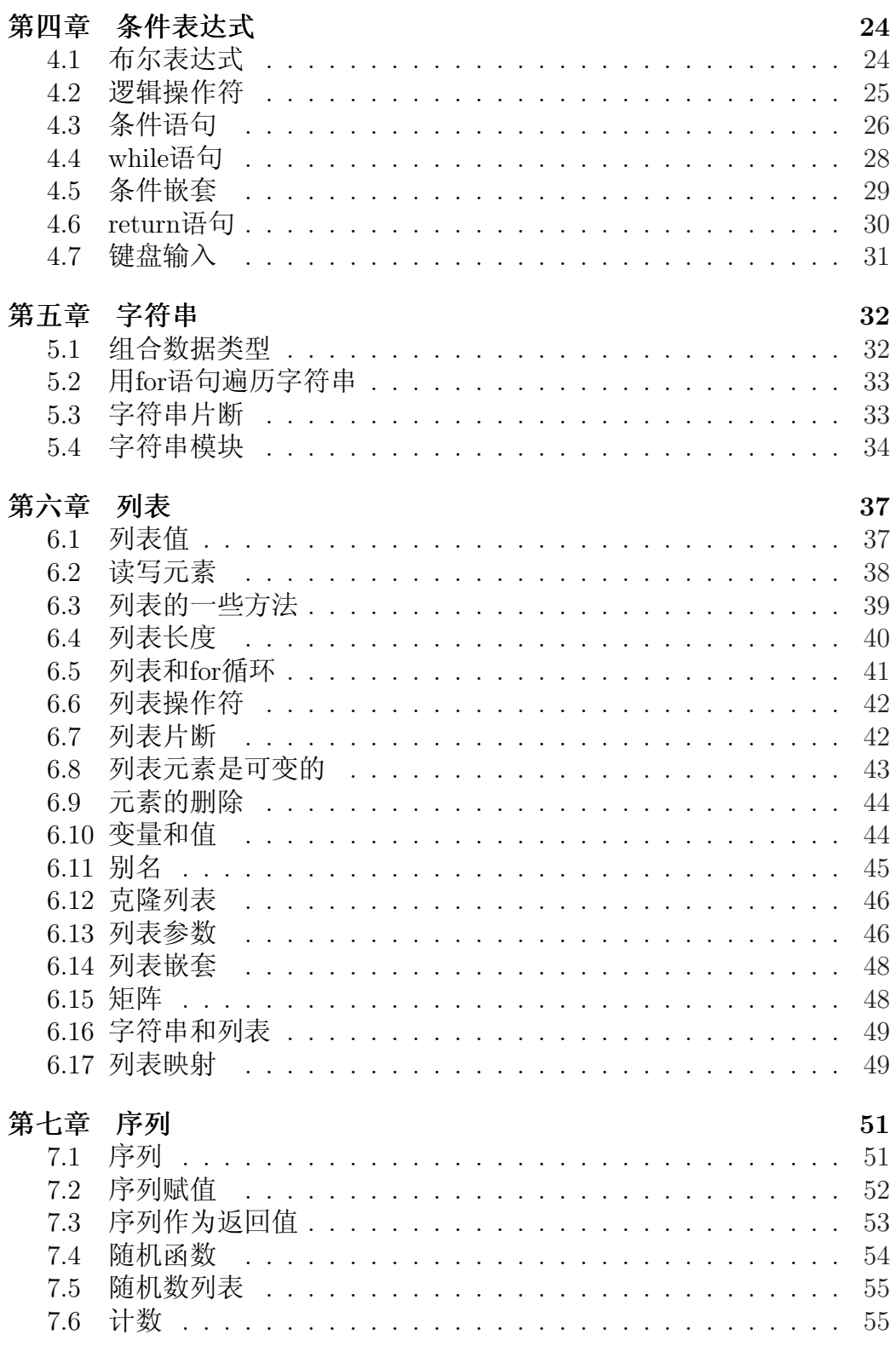

我爱Python!

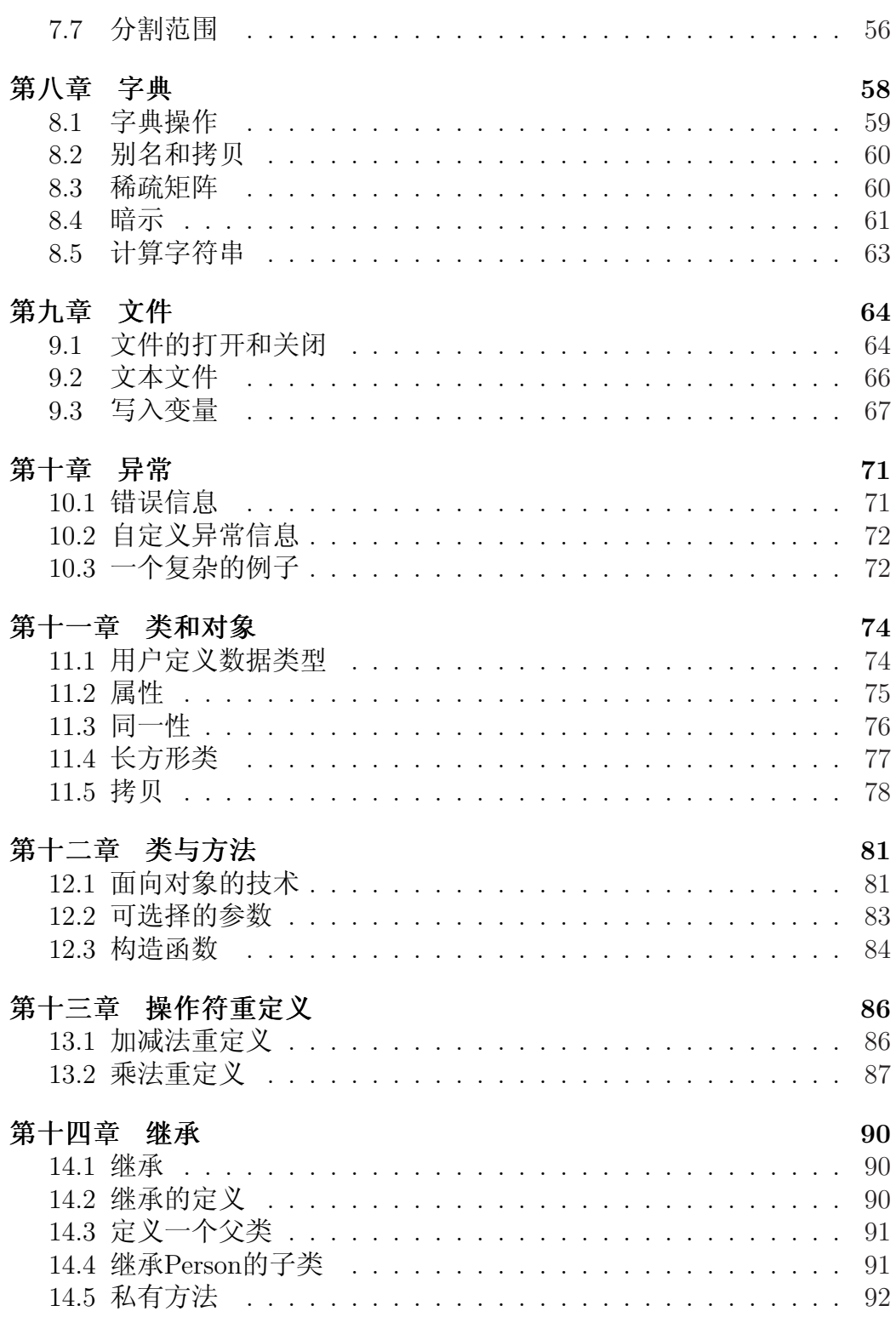

### 第一章

### 程序

#### 1.1 程序

程序是根据语言提供的指令,按照一定的逻辑顺序,对获得的数据进 行运算,并将结果最终返回给我们的指令和数据的组合。在这里运算的含 义是广泛的, 既包括数学计算之类的操作, 比如加减乘除; 也包括诸如寻 找和替换字符串之类的操作。数据也依据需要的不同,组成不同的形式, 处理后的数据,也可能以另一种方式体现。

程序是用语言写成的。语言分高级语言和低级语言。低级语言,有时 叫做机器语言或汇编语言。计算机真正"认识"并能够执行的代码,在 我们看来是一串0和1组成的二进制数字,这些数字代表指令和数据。想一 想早期的计算机科学家就是用这些枯燥乏味的数字编程,其严谨的治学精 神令人钦佩。低级语言的出现则是计算机程序语言的一大进步,它用英文 单词或单词的缩写代表计算机执行的指令,使编程的效率和程序的可读性 都有了较大的提高,但由于它仍然和机器硬件关联紧密,依然不符合人类 的语言和思维习惯,而且要想把低级语言写的程序移植到其他平台,很不 幸,必须重写。

高级语言的出现是程序语言发展的必然结果,也是计算机语言向人类 的自然语言和思维方式逐步靠近和模拟的结果。这一过程现今仍在继续, 将来也不会停止。针对不同领域的应用情况,未来会出现更多新的计算机 语言。言归正传,高级语言是人类逻辑思维的程序化、数字化和精确化数 学描述。逻辑思维是人类思维方式的重要的一部分,但决不是全部,只有 这部分计算机能够比较全面、系统地模拟人类的思维方法。由于高级语言 是对人类逻辑思维地描述,用它写程序你会感到比较自然,读起来也比较 容易,因此,如今的大部分程序都是用高级语言写的。

高级语言的设计的目的是让程序按照人类的思维和语言习惯书写,它 是面向人的,不是面向机器的。我们用着方便,但机器却无法读懂它,更 谈不上运行了。所以,用高级语言写的程序,必须经过"翻译"程序的处 理,将其转换成机器可执行的代码,才能运行在计算机上。如果想把它移 植到别的平台上,只需在它的基础上,做少量更改,就可以了。 高级语言翻译成机器代码有两种方法:解释和编译。 解释型语言是边读源程序边执行。(见图1.1)

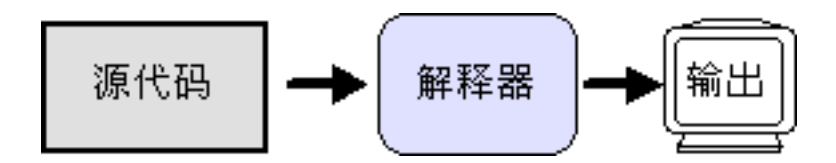

图 1.1: 解释型语言的执行方式

而编译型语言则是将源代码编译成目标代码后执行。以后在执行时就 不需要编译了。(见图1.2)

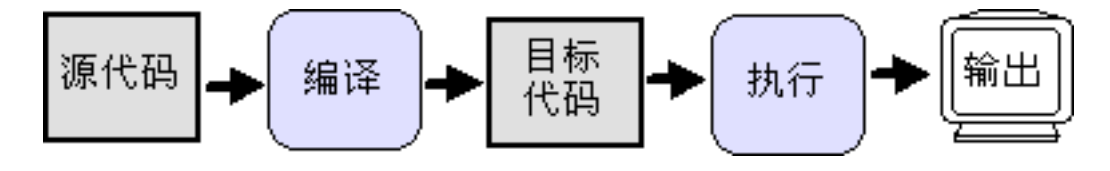

图 1.2: 编译型语言的执行方式

### 1.2 什么是调试

程序是由人写成的,所以难免出现错误。跟踪并改正错误的过程叫调 试。

程序中可能有三种类型的错误:

- 语法错误(syntax errors);
- 运行错误 (runtime errors);
- 语义错误(semantic errors)。

语法错误 程序要运行,首先语句的语法必须正确,才能够被计算机执 行。否则,执行的过程中断,返回错误信息。语法指的是程序语句的组成 要符合语言规定的构成规则。例如,下面的语句是符合语法规则的:

 $\gg$  a = b - c

它的意思是将b减c的结果赋值给变量a。如果你把这个表达式写成"b - c = a"这种形式, 就错了, 因为它不合语法规定, "b - c"这样的表达式不能 被赋值。当然语法也不是凭空而定的,它要符合我们的思维习惯。

对于自然语言来说,比如说汉语,你写的文章或说的话,存在少量的 语法错误,还不至于影响要表达的意思。而计算机则没有达到如此聪明的 地步,它要求百分之百的精确。你的程序要完全符合计算机的语法,哪怕 有一点错误,它也不可能执行你的程序。其实语法错误还是比较容易找到 和消除的。当你开始学习编程时,由于需要逐渐熟悉语法,出现的语法错 误可能会很多,随着经验的增长,它会一点点的减少,即使有,你也能够 轻松的找到并改正它们。

运行错误 即使是完美无缺的程序, 在运行的过程中也会出现错误, 有时称为异常,或曰不可预料的错误。有人说,计算机不是善于精确计 算吗?不错,确实如此。错的不是计算机,而是我们人类。计算机说到 底,不过是人类设计的,为我们所用的工具。它和电视机、汽车从本质 上来说,是一样的。限于现在有关计算机软硬件的理论水平、工业制造水 平、甚至使用者的水平等等一些内在的、外在的因素,你想,它能够不出 错吗?程序越复杂,出现异常的几率越大。异常的种类很多,比如内存用 尽,除数为零的除法,都可能导致异常。Python中设计了专门的异常处 理语句,把错误的影响降至最低。

语义错误 程序即使有语义错误,也能正常运行,也不会产生任何错误 信息,但得到的结果和我们预料的大相径庭。这时候程序做了一些别的事 情。发生这种错误一般是我们对语句的运行机理了解的不够透彻,自以为 它应该如此运行,而实际却不是这样。还有可能是你的解决问题的思路本 身就是错的,写的程序当然是错的。查找这样的错误很不容易,需要从结 果进行推理,看一看是程序的哪一部分导致了这样的结果。

#### 1.3 调试

程序错误是不可避免的,查找并改正错误,即调试,就成了我们一项 中的我们要掌握的一项重要技能。调试是令人讨厌的工作,常常是你花了 一天的时间搜寻错误,也可能还是找不到。因此调试需要细心、耐心和恒 心。

任何讲解语言的文章和书籍,都不能把所有的知识告诉你,而调试是 深入了解一种语言特性的好机会。通过调试,我们不仅能够提高驾驭语言 的能力,而且还丰富了编程知识。

调试在某些方面很想破案,面对很少的、凌乱的线索,你必须推测程 序实际的执行过程,猜测是什么地方可能导致了错误。

调试是程序员的工作,其目的是使程序按照预定的功能正常运行。但 这时的程序还没有最终完成,必须在进行测试。测试则是由另一部分人, 他们的目的就是寻找运行程序出现的错误,然后反馈给程序员,由程序员 修复错误。这是一个互动的过程。

### 1.4 程序语言和自然语言

自然语言是人们日常生活中用于交流的语言,如汉语。自然语言是伴 随着人类的成生而形成的,它是人和人之间交流的工具。

程序语言是人类根据自然语言的一小部分,给计算机设计的,用于人 和计算机进行交流的语言。在进一步说,程序语言是对计算机硬件资源有 计划、合理的分配和利用。计算机按照程序步骤,分毫不差地调用自己的 硬件资源进行运算,之后把工作结果提交给我们。从这方面说,程序应该 是工作流程,而非语言。

程序语言和自然语言存在很多区别:

模糊性:自然语言充满了模糊性。例如我们写的抒情散文,常常是 "醉翁之意,不在酒"。但别人依然能够根据上下文的联系,在整体上 把握你要说的意思。程序语言则被要求语句的意思必须明确,不能有任何 歧义,更不能联系上下文来确定语句的意思。所以说计算机是一根筋的家 伙。

冗余:由于自然语言的模糊性,单凭一句话你不能理解作者的真实想 法,为此,作者就需要从方方面面对他的真实意图,进行解说,以帮助人 们理解正确的意思,结果导致冗余的出现。程序语言很少会出现冗余,因 而意思表达德更精确。

无修饰:自然语言为了追求感情和修辞上的效果,会在话语中添加许 多华丽的词汇,以使感情更加充沛。程序语言则没有这些东西,他一就是 一,二就是二,不涉及自然语言的感情和修辞。

### 1.5 第一个程序

Python是解释型语言。我们可以通过命令行或脚本模式执行Python程序。

在DOS提示符下,输入Python命令,就进入命令行模,这时解释器 出现欢迎信息、版本号及版权说明,然后实Pvthon的提示符";;;"。如 果程序不只一行,那么在第二行就会出现第二个提示符"..."。

>>> if age>18:

... print "Your age is more than 18."

... Your age is more than 18.

我们也可以启动python的IDLE, 它和命令行模式很相像, 而且功能 似乎更强大。IDLE的启动界面(见图1.3):

我们也可以把语句存入脚本文件,然后在命令行执行它。例如:

C:\>python hello.py Hello,world!

我爱Python!

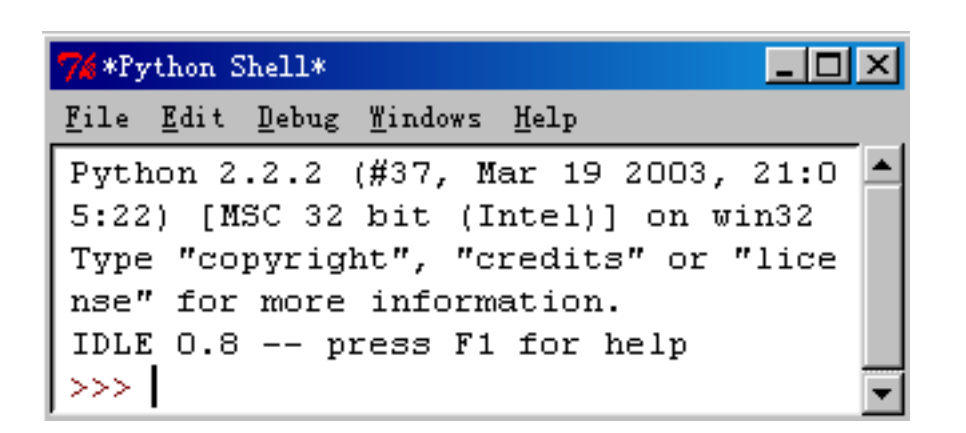

#### 图 1.3: IDLE界面

依照惯例,第一个程序是"Hello,World!"。它所做的就是显示两 个单词, "Hello, World!"。用Python语言写的程序如下:

#### print "Hello,World!"

这是打印语句的例子, "打印"的意思不是真正打印在纸上,而是显 示在屏幕上。程序中的引号表示的是值的开始和结束,它不出现在结果 中。

程序的输出结果如下(见图1.4):

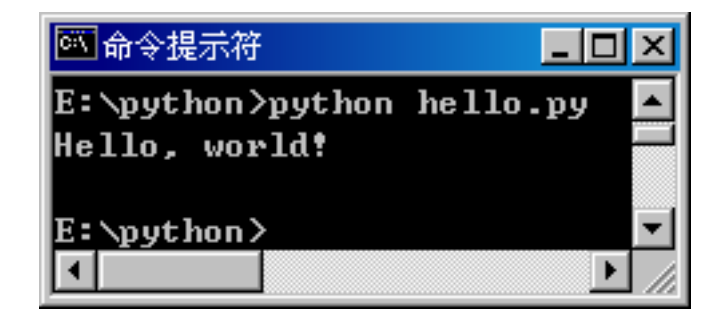

图 1.4: 第一个程序的输出结果

### 第二章

### 变量,表达式和语句

### 2.1 变量和类型

变量是指向各种类型值的名字,以后再用到某个值时,直接引用这 个名字即可,不用在写具体的值。在Python中,变量的使用环境非常宽 松。没有明显的变量声明,而且类型不是固定的。你可以把一个整数赋值 给变量,如果觉得不合适,把字符串赋值给它完全可以。

```
>> x = 100>>> print x
100
>> x = "China">>> print x
China
```
在别的语言中这是不允许的,若把字符串赋值给整数变量是错误的。我觉 得这样做是合理的,难道书柜只能放书,搁别的东西就不行吗?

字符串必须以引号标记开始,并以之标记结束。

如果你不能确定变量或数据的类型,就用解释器内置的函数type确 认。如下:

```
>>> type("Hello,World!")
(type 'str')
>>> type(17)
(type 'int')
>> x = "QHD">>> type(x)
<type 'str'>
```
"Hello, World!"属于字符串类型,变量x也是字符串类型, 17属于整数 类型。

带有小数点的数字叫做浮点数。检查3.0是否为浮点数。如下:

```
>>> type(3.0)
(type 'float')
```
只要是用双引号或单引号括起来的值,都属于字符串。例如:

```
>>> type("31")
(type 'str')
>>> type("2.5")
(type 'str')
>>> type("P001")
<type 'str'>
```
#### 2.2 变量名和关键字

程序中的变量名要有实际意义。变量名可以是由数字和字符组成的任 意长度的字符串,但必须以字母开头。python是区分大小写的。举个例子 来说, Name和name是两个不同的变量名。请看下面的例子:

```
>>> Name = "pi"
\gg name = "da"
>>> print name, Name
da pi
```
符号"\_"连接由多个单词组成的变量名。请看下面的例子:

```
>>> my_name = "pi da qing"
>>> print my_name
pi da qing
```
如果定义了一个错误的变量名,解释器显示语法错误。请看下面的例 子:

```
>>> 1_first = "第一名"
SyntaxError: invalid syntax
\Rightarrow \Rightarrow my$ = "dollar"SyntaxError: invalid syntax
>>> print = 12345
SyntaxError: invalid syntax
```
变量1 first不应以数字开头; 变量my\$包含非法的字符; 变量名print与python定 义的关键字print重名, 所以print不能再当作变量名了。python定义了28个 关键字:

我爱Python!

|            | and continue | else           | for       | import | not         | raise  |
|------------|--------------|----------------|-----------|--------|-------------|--------|
| assert def |              | except from in |           |        | or          | return |
| break del  |              | exec           | global is |        | pass try    |        |
| class elif |              | finally if     |           | lambda | print while |        |

### 2.3 语句

语句是Python解释器可以执行的命令。我们已经知道两条语句: 打 印和赋值。

赋值语句有两个作用:一是建立新的变量,二是将值赋予变量。任 何变量在使用时,都必须赋值。否则,被视为不存在的变量。下面例 子有三条赋值语句。第一个是将值"How are you?"赋值给字符串变 量message;第二个是将18赋值给整数变量n;第三个是将数字3.1415926赋 值给浮点变量pi。当打印不存在的变量时,系统给出错误信息。如下:

```
>>> message = "How are you?"
>> n = 18
>>> pi = 3.1415926
>>> print abc #错误语句, 没有该变量。
NameError: name 'i' is not defined
```
一般的情况下,我们用状态图表示变量的状态。左边是变量的名称, 右边是变量值,中间的箭头指向值。状态图显示了赋值语句的最终操作结 果(如图 2.1)。

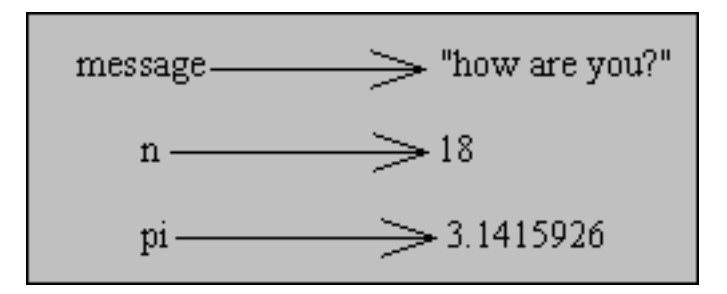

图 2.1: 变量的状态图

也可以用函数type检查变量的类型。变量的类型就是它所指向的值的 类型。

```
>>> type(message)
(type 'str')
>>> type(n)
(type 'int')
```
>>> type(pi) (type 'float')

打印语句print输出表达式的计算结果。单个变量也可以看作是表达 式。如果你想在一行打印多个变量,可以用逗号将这些变量隔开,逗号禁 止换行。例如:

```
>> x = 3>> y = 8.9>>> print x, y, "hello", 9
3 8.9 hello 9
>>> print x, '\t', y, "\t", "hello", "\t", 9
3 8.9 hello 9
```
第二个print语句用制表符将这些变量隔开。 下面是一些特殊符号的打印方法:

```
>>> #打印单引号
>>> print "''"
'>>> #打印双引号
>>> print '""'
^{\rm m} "
>>> #打印换行符
>>> print '\n'
>>> #打印反斜杠
```

```
>>> print '\\'
\lambda
```
### 2.4 表达式

表达式由值、变量和运算符组成。如果在命令行上输入表达式,解释 器惊醒计算,并显示结果:

```
\gg 23.3 + 1.2
24.5
```
单一的值或变量也可以当作是表达式:

```
>>> 45
   45
   >> x = 1.2>>> x
   1.2
计算表达式和打印值是有很大区别的,要注意区分。
   >>> "I am free!"
   'I am free!'
   >>> message = "I am free!"
   >>> message
   'I am free!'
   >>> print message
   I am free!
   >>> print "I am free!"
   I am free!
```
当Python显示表达式的值时,显示的格式与你输入的格式是相同的。如果 是字符串,就意味着包含引号。而打印语句输出的结果不包括引号,只有 字符串的内容。

在脚本文件中,任何表达式都被认为是合法的语句,但是这个语句不 做任何事。你可以试着运行下面的脚本文件。

> # 表达式在脚本文件不做任何事。 12345 34.90 "I am free!"  $3 + 5$

这个脚本根本没有任何输出。

#### 2.5 运算符和操作数

运算符是像加号和减号之类的特殊符号。运算符操作的对象是操作 数。

符号+,-, /, ()的意义与数学中的意义基本相同。一个星号代表的 是乘法,两个星号代表的是乘幂。请看下面的例子:

下面的例子都是合法的Python表达式:

 $20 + 32$ 

hour  $-1$ 

```
hour * 60 + minute
minute / 60
5 ** 2
(5+9) * (15-7)
```
操作数还可以是变量,当运算执行前,变量被它所指向的值替代。

```
>>> 3 * 4
12
>>> 3 ** 4
81
>> x = 9>> y = 6>>> x * y
54
```
需要注意的是除法运算。如果除数和被除数都是整数,那么结果是截 调小数部分的整数。解决的办法是将除数和被除数任意之一加小数点,或 是加小数点和零。例如:

```
>>> 5 / 2
2
>>> 5.0 / 2
2.5
>>> 5 / 2.0
2.5
>> 5 / 2.
2.5
```
模数操作符"%"计算两个整数的余数:

```
>>> print 5 \sqrt{ } 32
>>> print 123 \% 12
3
```
Python还支持复数的运算。复数有两种表示方法,一种如:

>>>  $a = 1 + 5j$  $\gg$  b = 4j

另一种是用函数的方法:

```
\gg x =complex(1, 5)
   >>> print x
   (1+5j)复数也能够进行数学运算:
   \gg a = 3 +3j
   \gg b = 4 + 4j
   >>> print a + b
   (7+7j)>>> print a - b
   (-1-1j)>>> print a * b
   24j
   >>> print a / b
   (0.75+0j)
```
### 2.6 运算的顺序

如果表达式中有不止一个运算符,那么计算的顺序依靠"优先规 则"。Python运算符的"优先规则"和算术的相同。以下关于"优先规 则"的建议:

- 小括号有最高的优先级。在表达式中,括号内的首先计算。我们可以 利用括号使表达式更容易读懂,而不影响计算结果。
- 乘幂运算的优先级仅次于小括号。例如:

```
>>> (1 + 3) ** 2
16
>>> 3 * 3 ** 2
27
```
• 乘法和除法的优先级相同,比加减法的优先级高。加减法的优先级也 是相同的。例如:

```
>>> 2 + 3 * 3 + 2
13
>>> 4 - 10 / 5
2
>> 4 * 5 / 2
```
10

• 具有相同优先权的运算符从左到右进行计算。

### 2.7 字符串操作

通常情况下,字符串放在双引号或单引号之间。字符串不能进行除 法、减法和字符串之间的乘法运算,下面的操作都是非法的:

```
>>> "hello" / 3
TypeError: unsupported operand type(s) for /: 'str' and 'int'
>>> string = "string"
\gg string - 1
TypeError: unsupported operand type(s) for -: 'str' and 'int'
>>> string * "hello"
TypeError: unsupported operand type(s) for *: 'str' and 'str'
```
加法"+"能够连接两个字符串成为一个字符串。例如:

```
>>> string1 = "Red"
>>> string2 = "Hat"
>>> print string1 + string2
RedHat
```
由于"Red"和"Hat"没有空格,所以它们非常亲密的连在一起。如果想 让字符串之间有空格,可以建一个空字符变量,插在相应的字符串之间让 它们隔开,或是在字符串中加入相应的空格。

```
>> space = " ">> str1 = "A"
>>> str2 = "B"
>>> str3 = "C"
>>> print str1 + space + str2 + space + str3
A B C
>>> astr = 'Linux '
\gg bstr = ' Unix'
>>> cstr = 'OS/2'
>>> print astr + bstr + cstr
Linux Unix OS/2
```
符号""也可以操作字符串。只是其中一个操作数必须是字符串,另 一个必须是整数。字符串被重复整数遍。例如:

```
>>> 3 * "Love"
'LoveLoveLove'
>>> string = "python"
>>> string * 2
'pythonpython'
```
### 2.8 组合

到目前为止,我们已经学习了程序的几大元素: 变量,表达式和语 句。但只是孤立的学习,还没有考虑怎样把他们组合起来,完成一项具体 的操作。例如,我们可以把加法操作和打印语句结合起来,显示加法表达 式的结果:

> >>> print 10 + 9 19

实际上,加法操作发生在打印操作之前,所以这两个动作不是同时发生 的。任何涉及到数字,字符串和变量的表达式都可作为Print语句的参数。 例如:

```
>>> interest = 0.003
>>> saving = 12345.98
>>> print "Total: ", saving + saving * interest
Total: 12383.01794
```
赋值语句,即等号"="的右边可以是任意的表达式。表达式的值是 什么类型,变量就是什么类型。

```
\gg int = 5
>>> str = "hello"
\gg var = int * 7
>>> type(var)
<type 'int'>
>>> var = str + " world"
>>> type(var)
<type 'str'>
```
有一点要记住,赋值语句的左边不能出现表达式。像下面的语句是非 法的:

```
>>> name + 9 = 10 #错误的赋值语句。
SyntaxError: can't assign to operator
```
#### 2.9 注释

当程序越来越复杂时,读懂它就变得非常困难。程序的各部分之间紧 密衔接,想依靠部分的代码来了解整个程序要做的,是困难的。

因此,好的习惯是在程序中加入适当的注释,以解释它要做的事情。 注释必须以符号"#"开始:

# 打印1+1的结果

print  $1 + 1$ 

注释可以单独占一行,也可以放在语句行的末尾:

print 1 + 1 # 打印1+1的结果

从符号"#"开始,到这一行的末尾之间的所有内容都被忽略,这部分对 程序没有影响。注释信息主要是方便了程序员,一个新来的程序员通过注 释信息,能够较快的了解程序所做的;原来的程序员在经过一段时间后, 可能对自己的程序不了解了,利用注释信息就能较快的熟悉。

### 第三章

## 函数

### 3.1 函数

我们已经见过了函数调用的例子:

>>> type("world") (type 'str')

函数type,它的作用是显示值和变量的类型。括号内的变量和值是函数的参 数。函数返回的结果叫返回值。

我们可以把type的返回值赋值给变量:

```
>>> name = type("pitianjian")
>>> print name
<type 'str'>
```
函数id以值或变量为参数,返回值是一整数,它表示值或变量的唯一 标识符。

```
>>> id(123)
11602164
>>> number = 123
>>> id(number)
11602164
>>> number = "123"
>>> id(number)
13087320
```
每个值或变量都有一个唯一id,id值与变量或值在内存中的位置相关。变 量的id也就是它所指向值的id。

#### 3.2 函数定义

到目前为止,我们用的都是Python定义的函数。这些Python内置的 函数,其定义部分对我们来说时透明的。因此,我们只关注这些函数的用 法,而不必关心函数是如何定义的。

我们也可以创建自己的函数,来执行特定的操作。函数的定义形式如 下:

```
def <name>(arg1, arg2,... argN):
    <statements>
```
函数的名字也必须以字母开头,可以包括下划线"\_",但不能把Python的 关键字定义成函数的名字。函数内的语句数量是任意的,每个语句至少有 一个空格的缩进,以表示此语句属于这个函数的。缩进结束的地方,函数 自然结束。

下面定义了一个两个数相加的函数:

```
>>> def add(p1, p2):
        print p1, "+", p2, "=", p1+p2
```
 $\gg$  add $(1, 2)$  $1 + 2 = 3$ 

函数的目的是把一些复杂的操作隐藏,来简化程序的结构,使其容易 阅读。函数在调用前,必须先定义。也可以在一个函数内部定义函数,内 部函数只有在外部函数调用时才能够被执行。程序调用函数时,转到函数 内部执行函数内部的语句,函数执行完毕后,返回到它离开程序的地方, 执行程序的下一条语句。

### 3.3 函数的行参和实参

让我们看下面的例子:

```
>>> def subtracter(p1, p2):
       print p1, "-", p2, "=", p1-p2
>> var1 = 3.1415
\gg var2 = 4.0987
>>> subtracter(var1, var2)
3.1415 - 4.0987 = -0.9572
```
在这个例子中,函数subtracter有两个参数:p1和p2。他们是函数的行参。 变量var1和var2是函数的实参。实参把它的值传递给行参,行参被函数内 的语句进行各种操作,而实参没有被改变。

函数也可以将表达式当作它的参数:

```
>>> def display(arg):
    print arg
\gg a1 = 4.5
>> a2 = 3>>> display(a1 + a2)
7.5
>>> import math
>>> display(math.pi)
3.14159265359
>>> display("I love you." * 2)
I love you.I love you.
```
### 3.4 变量的范围

Python有一个主函数: \_main\_。其它的函数都是在这个函数内执行, 或者说 main 调用你的程序及程序内的函数。你在任何函数外创造的变量 都属于\_main\_。看下面的例子:

```
>>> def multiply(p1, p2):
       print p1, "*", p2, "=", p1*p2
>>> def devide(p3, p4):
       print p3, "/", p4, "=", p3/p4
>> v1 = 2.5
>> v2 = 5.9>>> multiply(v1, v2)
2.5 * 5.9 = 14.75>>> devide(v1, v2)
2.5 / 5.9 = 0.423728813559
```
在这个例子中, 定义了两个函数: multiply和devide。p1和p2是函数multiply的 变量, p3和p4是函数devide的变量。v1和v2是函数 main 的变量。当两个 函数调用完毕后, p1, p2, p3, p4就消失了。变量的范围如图 3.1:

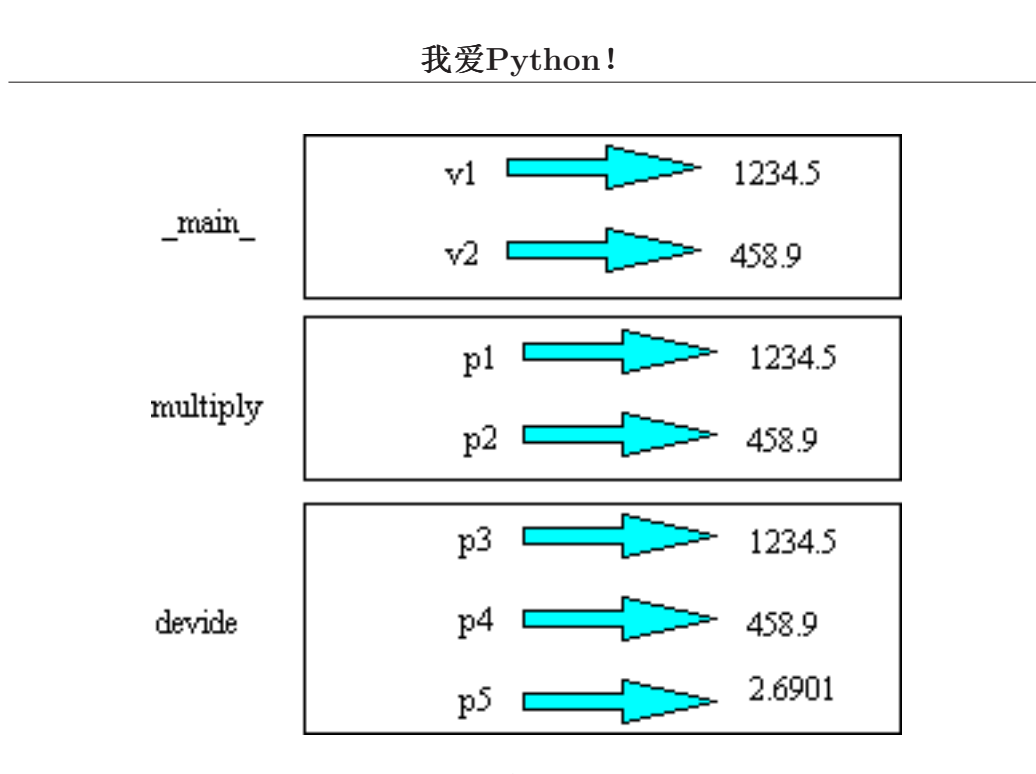

图 3.1: 变量的范围

### 3.5 函数的返回值

函数的返回值,形象的说是函数结的"果实";有返回值的函数,称 之为"结果"的函数。例如我们要计算圆的面积:

>>> import math

```
>>> def area(radius):
        atemp = math.pi * radius * 2
        return atemp
```
"return atemp"语句的意思是:将atemp表达式的值立即返回,表达式可 以是任意复杂的,所以这个函数还可以进一步简化成如下的形式:

>>> import math

```
>>> def area(radius):
        return math.pi * radius * 2
```
有时根据不同的条件,函数能够有多个返回语句:

```
def exampass(x):
    if (x>=60):
        return 1
```
else: return 0

这些return语句处于不同的条件语句中,并且只可能有一个return语句被执 行,之后函数就终止了。在有返回值的函数中,一定要保证每个可能的流 程都对应着return语句,请看下面的例子:

```
def abs(x):if x<0:
        return -x
    elif x>0:
        return x
```
此函数缺少了一条对应x=0的return语句, 这种情况下, 函数返回值是None (注 意N要大写):

> >>> print abs(0) None

None是什么类型呢?可以用函数type检验一下:

>>> type(None) <type 'NoneType'> >>> id(None) 504026256

由此可见,None是不属于任何类型的类型。 函数也可以返回布尔值,这种函数的内部作了复杂的测试。例如:

```
def isDivisible(x, y):
    if x''_0y == 0:
        return 1
    else:
        return 0
```
这个函数判断x是否能够被y整除,是则返回1,否则返回0。我们还可以使 这个函数更加简洁,而且不再用if语句。

```
def isDivisible(x, y):
    return x''_y = 0
```
如果x能够被y整除, 则x%y为0, 而0与0是相等的, 所以返回1; 否则, x%y为 非0,非0的数与0是不相等的,函数返回0。请看他们的执行结果:

```
>>> isDivisible(23, 2)
\Omega>>> isDivisible(4, 2)
1
```
返回布尔值的函数经常用在条件语句中:

```
if isDivisible(x, y):
   print "x被y整除"
else:
   print "x不能被y整除"
```
下面的写法也是对的,但却是画蛇添足,根本没有必要。

if isDivisible $(x, y) == 1$ :

### 3.6 类型转换

Python提供了将变量或值从一种类型转换成另一种类型的内置函 数。int函数能够将符合数学格式数字型字符串转换成整数。否则, 返回错 误信息。

```
>>> int("34")
34
>>> int("1234ab") #不能转换成整数
ValueError: invalid literal for int(): 1234ab
```
函数int也能够把浮点数转换成整数,但浮点数的小数部分被截去。

```
>>> int(34.1234)
34
\gg int(-2.46)
-2
```
函数float将整数和字符串转换成浮点数:

```
>>> float("12")
12.0
>>> float("1.111111")
1.111111
```
函数str将数字转换成字符:

>>> str(98) '98' >>> str("76.765") '76.765'

整数1和浮点数1.0在python中是不同的。虽然它们的值相等的,但却 属于不同的类型。这两个数在计算机的存储形式也是不一样。

### 3.7 数学函数模块

Python有一个math模块,提供了大部分与数学计算相似的函数。模块 是一个文件,它是功能类似的函数的集合。

如果我们想利用math模块中的函数,首先要用关键字import引入模 块:

>>> import math

然后用点操作符调用模块中的函数:

```
>>> import math
>>> print math.log10(10)
1.0
>>> print math.sin(1.5)
0.997494986604
```
如果你不想用点操作符,而直接写出math模块中的函数,需要用下面 的语句重新输入math中的函数:

> >>> from math import \*  $\gg$   $\cos(3)$ -0.98999249660044542

如果你定义的函数中有与cos同名的,math模块中cos函数将被覆盖,即使 用点操作符也不能调用math中的cos函数。

在数学模块math中, 有两个数学常量: pi和e。

>>> print math.pi 3.14159265359 >>> print math.e 2.71828182846

再看几个数学函数的例子:

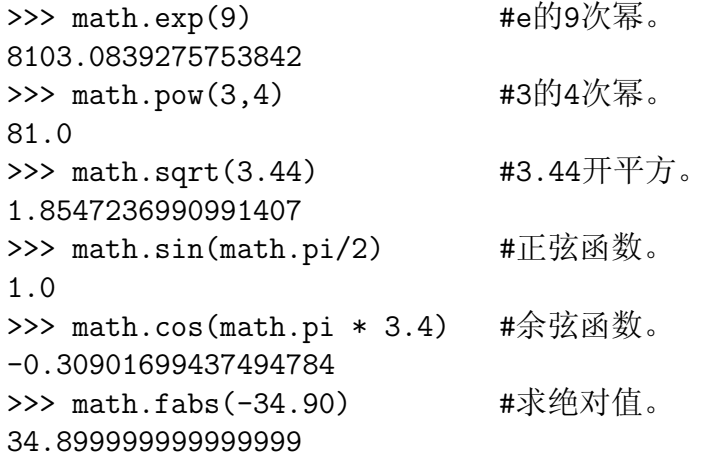

### 3.8 lambda函数

Python允许你定义一种单行的小函数。定义lambda函数的形式如下: labmda 参数:表达式 lambda函数默认返回表达式的值。你也可以将其赋值给一个变量。 lambda函数可以接受任意个参数,包括可选参数,但是表达式只有一 个:

```
>>> g = lambda x, y: x*y
\gg g(3,4)
12
>>> g = lambda x, y=0, z=0: x+y+z\gg g(1)
1
\gg g(3, 4, 7)
14
```
也能够直接使用lambda函数,不把它赋值给变量:

>>> (lambda x,y=0,z=0:x+y+z)(3,5,6) 14

如果你的函数非常简单,只有一个表达式,不包含命令,可以考 虑lambda函数。否则,你还是定义函数才对,毕竟函数没有这么多限制。

## 第四章

## 条件表达式

### 4.1 布尔表达式

布尔表达式的值只有两个:真和假。在Python语言中,真值为1,假 值为0。下面是Python语言中较常用的比较两个数大小运算符:

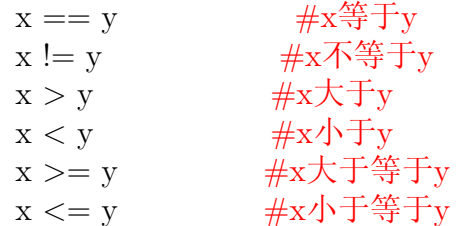

下面是这些运算符的例子:

```
>> x = 3.4>> y = 9>> z = 4.55\gg \times = \times0
>>> x != z
1
>>> x > y
0
>>> y > x
1
\gg z \leq y
1
```
Python语言中大部分比较操作符的意义与数学中类似。有两个操作符 的用法容易混肴,就是赋值操作符"="和比较操作符中"=="。在比

较两个数是否相等时,经常错误的用赋值操作符"="作比较,而忘记了 它的真正含义是赋值操作,操作符"=="才是真正比较这两个数是否相 等的运算符。另外,还要注意大于等于和小于等于操作符的写法,不要将 它们写成这样的形式: "=<"和"=>"。

### 4.2 逻辑操作符

Python有三种逻辑操作: and、or、not。这三个操作符的语义与其英 语意义相同,分别是:与、或、非。

例如, $(x > 0)$ and $(x < 10)$ 这个表达式, and操作符连接两个条件表达 式,只有x大于0,并且x小于10的时候,整个表达式才为真。

再看这个表达式, $(n\%2 == 0)$  or  $(n\%3 == 0)$ , or 连接两个判断是否 等于0的表达式,只要n能够被2整除,或是被3整除,这两个表达式只要有 一个为真,整个表达式就为真。

最后, not操作符对表达式的值取反。 $not(x > y)$ , 如果x大于y, 取反 后整个表达式的值为假,否则,为真。

严格来说,逻辑操作符的操作数应该为布尔表达式,但Python对此处 理的比较灵活,即使操作数是数字,解释器也把他们当成"表达式"。 非0的数字的布尔值为1,0的布尔值是0。看下面的例子:

```
\gg a = 1
>>b = 0>>> a and b
\overline{0}>>> a or b
1
>>> not a
\Omega>>> not 0
1
```
在python中空字符串为假,非空字符串为真。非零的数为真。我们研 究一下数字和字符串之间、字符串之间的逻辑操作规律。首先看and操作 符:

```
>>> 9 and "OK"
'OK'
>>> "OK" and 9
9
>>> "OK" and "ME"
'ME'
```

```
>>> "" and 9
''
>>> "" and "OK"
'>>> 0 and "OK"
0
```
只要左边的表达式为真,整个表达式返回的值是右边表达式的值。否则, 返回左边表达式的值。

or操作符的规则是:只要两边的表达式都为真,整个表达式的结果是 左边表达式的值;如果是一真一假,返回真值表达式的值。特别注意的是 空值和0的情况,这时候返回的是右边的0或空值:

```
>>> "" or 0
\Omega>>> 0 or ""
''
```
not的情况比较简单:

```
>>> not 0
1
>>> not ''
1
```
### 4.3 条件语句

在程序执行的过程中,时常依据一些条件的变化,改变程序的执行流 程。改变程序流程的功能,主要由条件语句配合布尔表达式来完成。例 如:

```
if (x>0):
   print x
```
当x大于0时, 执行print语句; 若x小于或等于0, print语句不被执行。 if语句由"头"和"块"组成,它的书写方式在Python中具有典型的 代表性:

> Header: First Statement Second Statement ...... Last Statement

#### Other Statement

"头"是if语句的开始,以冒号结束。在"头"里进行条件判断,以确定 是否执行if语句的"块"部分。在if语句的"块"的每一行,必须至少有一 个空格的缩进,缩进表示这一行是属于if语句的一部分。第一个没有缩进 的语句标志着if语句的结束。"块"内至少有一条语句,如果暂时还没有 任何操作,你可以加一条语句pass,它什么都不做,是一条空语句。

需要注意的是if语句行以冒号结束。可能是习惯了C+ +和java中写 法,这个冒号我总是忘了写。这个冒号与文章中冒号的用法类似。例如:

> 这部手机的特点是: 待机时间长; 价格便宜; ...... 操作方便。

所以我买了它。

冒号用以引出要说的内容,if语句同样是引出要执行的语句;在上一个例 子中,手机的特点写完后,缩进结束,表示这一部分内容已经写完了,再 往后就是别的的内容了。同样, if语句后面第一个没有缩进的语句行, 就 不属于它的"块"了,而是程序要执行的其它内容了。

第二种if语句的形式是有两个执行流程,关键字else(否则)引出另一 个程序流程。例如:

> if  $x\sqrt{2} = 0$ : print x, "is even" else:

> > print x, "is odd"

如果x除以2的余数是0, 则x是偶数, 执行第一条打印语句; 如果x是奇 数,就执行第二条打印语句,也就是else引出的语句。因为x不是奇数就 是偶数,只能二者居其一,所以这两条打印语句只能执行其中的一条, 即这段代码的执行流程有两个分枝。这段代码可用语言表述成: 如果x是 偶数, 则执行第一条打印语句; 否则, x必定是奇数, 执行第二条打印语 句。高级程序语言是不是和自然语言很接近?

我们也可以将这段代码"封装"成一个检验奇偶的函数:

```
def isParity(x):
    if x\sqrt{2} = 0:
       print x, "是偶数"
    else:
        print x, "是奇数
```
该函数的执行结果如下: >>> import sys >>> sys.path.append('c:\python') #设定此脚本文件的路 径。 >>> from isparity import isParity #从脚本文件中引入函 数。 >>> isParity(8) 8 是偶数 >>> isParity(9) 9 是奇数

有时候,程序的分支不止两个,可能是三个,或更多。此时,就需 要elif语句引出更多的分支。elif语句是"else if"的缩写,每一个elif语句为 程序引出一个分支。elif语句的数量没有限制,但最后的分支必须是else语 句,并且只能是最后一个程序分支。请看下面的脚本文件:

```
def largeNumber(x, y):
    if x < y:
       print x, "小于", y
    elif x > y:
       print x, "大于", y
    else:
       print x, "等于", y
```
程序按顺序检查条件表达式,当找到第一个满足要求的表达式后,执行此 分支内的语句。剩下的条件,即使有满足要求的,也不做检查。请看上一 函数执行的结果:

```
>>> import mylib
>>> mylib.largeNumber(3, 9)
3 小于 9
>>> mylib.largeNumber(4, 1.2)
4 大于 1.2
>>> mylib.largeNumber(0, 0)
0 等于 0
```
### 4.4 while语句

计算机最擅长做自动的、重复性的工作,而且不会出错。几乎任 何语言都有关于循环方面的语句。让我们看一看Python的第一个循环语 句:while。请看下面的函数:

```
def f(x):result = 0while(x):result = result + xx = x - 1return result
```
这个函数计算从1到x之间所有整数之和。当我们传递参数给x时, while语 句判断x是否大于0,大于0则执行while内的语句。每执行一次循环,x减 去1,当x等于0时,while循环终止。

因此,while执行的过程如下:

- 计算循环的条件,将得到1或0;
- 如果条件为0,退出while循环,执行循环外的语句;
- 如果条件为1, 执行while块内的每一条语句, 然后返回第一步。

如果第一次循环的条件为0,则while语句块的内容永远也不会被执 行。另外,循环体内要有使循环结束的方法,从而终止循环的执行。否 则,就成了永远不会停止的无限循环。

下面的例子是打印九九乘法表:

```
def minus():
   x = 0:
    y = 0;while(x \leq 9):
        while(y \leq 9):
            if(y == 4):print x, "*", y, "=", x * yelse:
               print x, "*", y, "=", x * y, '',
            y = y + 1print
        x = x + 1y = 0
```
这个例子中有两个while语句,其中的一个嵌套于另一个之中。

### 4.5 条件嵌套

一个条件可以包含在另一个条件中。看下面的例子:

```
def isEqual(x, y):
    if x == y:
       print x, "等于", y
    else:
       if x < y:
           print x, "小于", y
       else:
           print x, "大于", y
```
这个函数有两个分支:第一个分支只是简单的打印语句;第二个分支又包 含了两个分支,每个分支也是打印语句。这个程序不利于阅读。编程时, 我们要避免出现这样的情况。

逻辑操作符提供了简化条件嵌套的方法。例如,判断一个数是否大 于0且小于10,第一种写法如下:

> $>> x = 8.9$ >>> if x > 0: if x < 10: print "x大于0且小于10"

x大于0且小于10

第二种写法利用了and操作符,易于阅读,是通常的用法:

>>> if  $(0 and  $(x<10)$ :$ print "x大于0且小于10"

x大于0且小于10

第三种写法与数学上的很相似:

 $>> x = 1$ >>> if 0 < x < 10: print "x大于0且小于10"

x大于0且小于10

### 4.6 return语句

return在函数中返回函数值。它的另一个作用是当函数内有错误发生 时,终止函数的运行,提前退出。例如:

```
import math
def printc(a, b):
    if (a-b) < 0:
       print "a小于b"
       return
```
print math.sqrt $(a - b)$ 

当a小于b时,return终止函数的执行,下一条语句也不执行了。

### 4.7 键盘输入

Python提供了内置的函数获得键盘的输入。这个函数是raw\_input, 它 被调用时,程序暂停执行,等待用户输入一些信息。当你按下回车键后, 程序恢复执行,并且raw input 返回用户输入的内容。例如:

```
>>> input = raw_input()
I love Python!
>>> print input
I love Python!
```
在调用函数raw\_input 之前, 最好给用户一些提示, 否则我们不知道程 序要我们作什么。提示的内容可以作为函数raw input的参数。

```
>>> name = raw_input("Please input your name:")
Please input your name:pidaqing
>>> print name
pidaqing
```
# 第五章

# 字符串

# 5.1 组合数据类型

到目前为止,我们已经学习了三种数据类型: int、float和string。string类 型与其它两种类型的数据还有本质的区别,因为它是由多个字符组成的。 我们可以把字符串当成一个整体,也可以取得字符串的任何部分。 操作符"]"从字符串中取出任意个连续的字符:

```
>>> name = "qswtp"
>>> print name[0]
q
>>> print name[4]
p
>>> letter = name[2]
>>> print letter
w
\gg a = 1
>> b = 2>>> print name[a + b]
t
```
中括号内表达式是字符串的索引,它表示字符在字符串内的位置。字 符串第一个字符的索引是0,而不是1,切记。 函数len返回字符串的长度:

```
>>> address = "www.qswtp.com"
```

```
>>> len(address)
13
```
### 5.2 用for语句遍历字符串

许多操作都涉及对字符串的处理,比如从第一个字符开始,按照顺序 读取字符,然后在做相应的处理,直到最后一个字符,这个处理过程叫做 遍历。可以用while语句遍历字符串中的每一个字符:

```
def travel(string):
    index = 0while index < len(string):
        letter = string[index]
        print letter
        index = index + 1
```
当字符串的索引值等于字符串的长度时,while的条件为假,这时字符串已 经浏览完毕,退出循环。

Python提供了另一种语句for来遍历字符串,它的用法更加简练:

>>> for char in address: print char

在每一次的循环中,依次把字符串中的一个字符赋值给变量char,然后打 印,直到最后一个字符被打印之后,for语句结束循环。

### 5.3 字符串片断

字符串的一部分叫做片断。选取片段与选单个取字符很相似:

```
>>> os = "Linux Unix FreeBSD"
>>> print os[0:5]
Linux
>>> print os[6:10]
Unix
>>> print os[11:18]
FreeBSD
```
操作符[n:m]返回字符串的一部分,从第n个字符开始,到第m个字符结 束,包括第n个,但不包括第m个。如果你忽略了n,则返回的字符串从索 引0开始;如果忽略了m,则字符串从n开始,到最后一个字符。

```
>>> os = "Linux Unix FreeBSD"
>>> print os[:5]
Linux
>>> print os[11:]
FreeBSD
```
如果我们试图用"[]"操作符修改字符串中的任何一个字符,就像下 面车操作一样:

> love = "python"  $love[0] = P$

你别指望着变量love的值变成"Python",这时将产生运行时错误。这表 明字符串的值是不可改变的。最好的办法是取原字符串的一部分和添加的 字符串相加,生成一个新的字符串:

```
>>> str = "python"
>>> newstr = "P" + str[1:]>>> print newstr
Python
```
下面的例子是从一个字符串中,寻找是否存在给出的字符:

```
def find(string, ch):
    index = 0while index < len(string):
        if string[index] == ch:
            return index
    index = index + 1return -1
```
如果string[index] == ch成立,函数立即返回字符的索引,并且退出循环。 如果在字符串中没有寻找的字符,程序正常退出循环,并返回-1。

我们再看一个计算字符串中出现字符次数的函数:

```
def count(string, ch):
   count = 0for char in string:
        if char == ch:
            count = count + 1
```
print count

用for语句做一个循环, 每次发现一个相等的字符, 变量就加1, 最后打印 出变量count。

### 5.4 字符串模块

字符串模块string包含一些处理字符串的函数。在用模块前必须先引 入:

import string 字符串模块中包含一个名为find的查找字符的函数,我们也曾写过这样的 一个例子。为了调用此函数,需利用"."点操作符: >>> bookname = "new concept english" >>> import string >>> index = string.find(bookname, "s") >>> print index 17 即使我们定义了自己的find函数,也不会与string模块的find函数冲突, 因为点操作符使我们能够区分,也使解释器能够区分调用的究竟是哪一 个find函数。 实际上, string.find函数还有几个版本。 寻找字符串中的子串开始的位置: >>> string.find("www.qswtp.com", "com") 10 在上面的例子中再加一个参数,表明从哪开始搜寻子串: >>> string.find("I love Python!", 'o', 5) 11 >>> string.find("I love Python!", 'o', 1) 3 确定寻找字符串的索引范围: >>> string.find("compaq", 'c', 1, 3) -1 >>> string.find("compaq", 'p', 1, 3)  $-1$ 如果找不到,就返回-1。 程序中经常要判断字符是大写还是小写,或者判断是字符还是数字。 为此目的,string模块提供了几个有用的常量字符串。 常量string.lowercase包含了所有小写的英文字母;常量string.uppercase包 含了所有大写的英文字母;常量string.digits包含了从0到9的数字。 >>> import string >>> print string.lowercase abcdefghijklmnopqrstuvwxyz >>> print string.uppercase ABCDEFGHIJKLMNOPQRSTUVWXYZ >>> print string.digits 0123456789

利用string.lowercase常量,我们可以编写一个判断字符是否为小写的 函数:

```
import string
def isLower(char):
    return string.find(string.lowercase, char) != -1
```
我们还可以利用in操作符编写这个函数。in操作符判断一个字符是否 存在于字符串中:

```
import string
def isLower(char):
   return char in string.lowercase
```
最后一种选择方案是利用比较操作符:

```
import string
def isLower(char):
    return 'a' \leq char \leq 'z'
```
# 第六章

# 列表

列表是一组任意类型的值,按照一定顺序组合而成的。组成列表的值 叫做元素(Elements)。每一个元素被标识一个索引,第一个索引也是0。列 表中的元素可以是任意类型, 甚至是列表类型, 也就是说列表可以嵌套。

### 6.1 列表值

列表中的元素用中括号括起来,以逗号分割元素。

```
>>> [10, 20, 30, 40]
>>> ["spam", "bungee", "swallow"]
>>> ["name", 12]
```
第一个列表包含四个整数。第二个列表包含三个字符串。

下面的列表包含三种类型的元素:一个字符串,一个浮点数,一个整 数,还有另外一个列表:

>>>["hello", 2.0, 5, [10,20]]

列表的元素还可以是变量。但是修改变量的值,并不影响列表中元素 的值。

```
\gg a = 1
>> b = 2>>> num = [a, b, 3]
>>> print num
[1, 2, 3]
\gg a = b =9
>>> print num
[1, 2, 3]
```
包含连续整数的列表是很常见的,因此Python提供一种简单的方法创 建他们:

```
\gg\text{range}(1,5)\gg>[1, 2, 3, 4]
```
函数range返回一个整数列表,列表从函数的第一个参数开始,到最后 一个参数结束,不包含最后一个参数,相邻两数之间的差值是1。

range函数还有另外两种形式。单一参数的range函数,产生从0开始的 列表:

> $\gg$ range $(10)$ >>>[0, 1, 2, 3, 4, 5, 6, 7, 8, 9]

3个参数的range函数,产生一个在数学上成为等差数列的列表。这个 例子产生一个从1到10,步长为2的列表:

> >>>range(1,10,2)  $\gg$  [1,3,5,7,9]

最后,还有一种特殊不包含元素的列表,称为空列表。并且它被表示 为"]"。列表可以赋值,或作为参数传递给函数。

### 6.2 读写元素

读写列表中元素的方法与读写字符串中字符的方法一样-都是通过操作符 "[ ]"。中括号内的表达式代表索引,请记住索引是从0开始的。

```
>>> numbers = [13, 15]
13
>>> print numbers[0]
>>> numbers[1] = 5
>>> print numbers[1]
5
```
索引可以是任何整数表达式,但不能是浮点数:

```
\gg numbers \begin{bmatrix} 3 & -2 \end{bmatrix}5
   >>> numbers[1.0] #列表的索引必须是整数。
   TypeError: sequence index must be integer
如果你读写一个不存在的元素,将会发生一个运行时错误:
```
>>> numbers[2] = 5 #索引超出范围。 IndexError: list assignment index out of range 错误的提示表明,索引超出了这个列表的范围。 索引也可以是一个负数,那么列表的最后一个元素的索引是-1,倒数 第二个的索引是-2,依此类推: >>> numbers = [1, 2, 3, 4]  $\gg$  numbers =  $[-1]$ 4 >>> numbers[-2] 3 >>> numbers[-3] 2 >>> numbers[-4] 1

# 6.3 列表的一些方法

append在列表的尾部追加元素,参数是插入元素的值:

```
>>> number = [0, 1, 2, 3]
>>> number.append(4)
>>> print number
[0, 1, 2, 3, 4]
```
方法insert在列表中插入元素, 它有两个参数, 一个是索引位置, 一个 是插入元素的值:

```
>>> number.insert(3, 5)
>>> print number
[0, 1, 2, 5, 3, 4]
```
方法extend合并两个列表为一个:

```
>>> nation1 = ["French", "German"]
>>> nation2 = ["Chinese", "Korean"]
>>> nation1.extend(nation2)
>>> print nation1
['French', 'German', 'Chinese', 'Korean']
>>> print nation2
['Chinese', 'Korean']
```

```
所谓合并就是将一个列表的元素添加的另一个列表中。
   方法index取得元素的索引值:
       >>> cars = ["Ford", "Fiat", "Volvo"]
       >>> cars.index("Ford")
       \Omega方法remove从列表中删除第一次出现的值:
       >>> color = ["red", "green", "yellow", "green", "black"]
       >>> color.remove("green")
       >>> print color
       ['red', 'yellow', 'green', 'black']
   方法pop删除最后一个值,然后返回这个值:
       >>> letter = ['a', 'b', 'c', 'd']>>> letter.pop()
       'd'
       >>> print letter
       ['a', 'b', 'c']
```
# 6.4 列表长度

函数len返回列表的长度,即元素的个数。可以用这个值作为遍历列表的变 量。这就意味着,即使列表的长度改变,我们也不用对程序的循环次数作 出更改。看下面的例子:

```
>>>os=["Linux","Unix","FreeBSD","Mac"]
>>i=0>>>while i<len(os):
... print os[i]
... i=i+1
...
Linux
Unix
FreeBSD
Mac
```
当循环体最后一次执行时,i的值是:len(os)-1,即最后一个元素的索引。 当i等于Len(os)时,循环停止执行,因为len(os)已不是一个合法的索引。 虽然列表之中还可以包含列表,但嵌套的列表被当作一个元素。下面 列表的长度是4。

```
>>>length=['book','1',['word','wps','open'],[1,2,3]]
   >>>len(length)
   4
in是一个布尔操作符,它测试左边的操作数是否包含于列表。
   >>>os=["Linux","Unix","Mac","Windows"]
   >>>'windows' in os
   1
   >>>'BeOS' in os
   \Omega
```
因为windows是os列表的一个成员, 所以in操作符返回1。而Beos不是, 就 返回0。in也可以测试字符串中是否包含某个字符:

```
>>> string = "1234567890"
>>> "1" in string
1
>>> 'a' in string
\Omega
```
我们可以用not和in 的组合来测试一个元素不包含于列表。

```
>>>os=["Linux","Unix","Mac","Windows"]
>>>'BeOS' not in os
1
```
# 6.5 列表和for循环

用for循环遍历列表,更加简明,它没有循环变量。

os=["Linux","Unix","Mac","Windows"] for os in os: print os

这就像在读英语句子,将os列表中的元素依次读入变量os,并打印变 量os。

任何列表表达式都可以用于for循环中:

```
for number in range(20):
    if number\%2==0:
        print number
for fruit in ["banana","apple","auince"]:
    print "I like to eat" + fruit + "s!"
```
第一个循环中的列表由函数产生,要打印从1到19内的所有偶数。第二个例 子打印列表中字符串。

### 6.6 列表操作符

加号操作符"+"将两个列表连接成一个列表:

```
\gg a = [1, 2, 3]
\gg b = [4, 5, 6]
>> c = a + b>>> print c
[1, 2, 3, 4, 5, 6]
```
类似的,乘号操作符"\*"表示把列表的所有元素重复一定的次数,然 后形成一新的列表:

```
>>> [0] * 4
[0, 0, 0, 0]
\gg [1, 2, 3] * 3
[1, 2, 3, 1, 2, 3, 1, 2, 3]
```
#### 6.7 列表片断

通过操作符"[]",将列表元素连续取出的部分,叫片断。

```
>>> list = ['a', 'b', 'c', 'd', 'e', 'f']>>> list[1:3]
[\cdot b', \cdot c']>>> list[:4]
['a','b','c','d']
>>> list[3:]
['d','e','f']
>>> list[:]
['a','b','c','d','e','f']
```
只要在"[]"内包含冒号":",所取的片断依然是列表,否则,就是元 素的原始类型。

```
>>> a = ["python", "Java", "perl"]
>>> type(a[:])
<type 'list'>
>>> type(a[0:0])
```

```
<type 'list'>
>>> type(a[1:])<type 'list'>
>>> type(a[1:2])
<type 'list'>
>>> type(a[-1])<type 'str'>
```
# 6.8 列表元素是可变的

和字符串不一样,列表的元素是可更改的,这意味着我们可以修改、添加 或删除列表的元素值。

```
>>> fruit = ["banana", "apple", "quince"]
   >>> fruit[0] = "pear"
   \gg fruit [-1] = "orange"
   >>> print fruit
    ['pear','apple','orange']
   >>> list = ['a', 'b', 'c', 'd', 'e', 'f']>>> list[1:3] = ['x','y']
   >>> print list
    ['a','x','y','d','e','f']
也可以通过给元素赋空值,删除一些元素:
   >>> list=['a','b','c','d','e','f']
   >>> list[1:3]=[]
   >>> print list
    ['a','d','e','f']
或是利用列表片断,在特定的位置插入元素。
   >>> list = ['a', 'd', 'f']>>> list[1:] = ['b', 'c']>>> print list
    ['a','b','c','d','f']
   >>> list[4:4] = ['e']
```
>>> print list ['a','b','c','d','e','f']

### 6.9 元素的删除

Python提供了关键字del删除列表中的元素。

```
>>> a=['one', 'two', 'three']
\gg del a[1]>>> a
['one','three']
```
关键字del可以处理负数索引。如果索引超出范围, 就会产生运行时错 误。也可以用片断作为关键字del的索引:

```
>>> list = ['a', 'b', 'c', 'd', 'e', 'f']>>> del list[1:5]
>>> print list
['a', 'f']
```
### 6.10 变量和值

如果我们执行下面的赋值语句:

 $a = "qswtp"$  $b = "qswtp"$ 

我们知道a和b将指向一个值相同的字符串"banana"。但是不知道它们 是否是同一个字符串。可能有两种状态(见图 6.1):

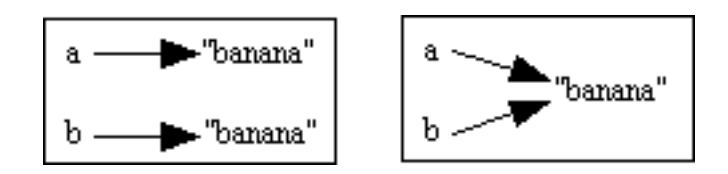

图 6.1: 变量a、b的状态

在第一种情况下,它们是两个不同的字符串,但是有相同的值。第二 种情况下,指向同一个字符串,这个字符串有两个不同的名字。

每个变量有唯一的标识符,可以用函数id查看标识符。通过显示a和b的 标识符,可以得知a和b是指向同一个字符串。

> $\gg$  id(a) 135044008  $\gg$  id(b) 135044008

我爱Python!

 $a \longrightarrow [1, 2, 3]$  $\mathsf{b}\longrightarrow$  [1, 2, 3]

图 6.2: a和b指向不同的对象

实际上,我们得到了相同的标识符,这表明Python只创造了一个字符 串,a和b都指向它。

有趣的是,列表与字符串是有区别的。即使列表变量的值相同,他们 也是指向不同的列表值。

```
\gg a = [1, 2, 3]
\Rightarrow b = [1, 2, 3]
\gg id(a)
135045528
\gg id(b)
135041704
```
列表的状态图如下: 整数和浮点数与列表的情况很相似。

### 6.11 别名

因为变量指向内存中的值,如果我们将一个变量赋值给另一个变量,那末 这两个变量指向同一个对象。

```
\gg a = [1, 2, 3]>> b = a\gg id(a)
7987344
\gg id(b)
7987344
```
变量a和b的状态如图6.3:

因为列表有不同的名字,分别叫做a和b,我们叫它别名。利用操作符 "[]"修改任何一个列表的元素,另一个列表做相同的改变。如果重新对 其中的一个赋值,那么这两个列表的标识符就不在是相同的了,即已经分 别属于不同的列表:

```
\gg a = [1, 2, 3]
>> b = a
```
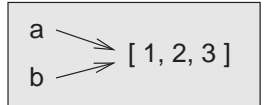

图 6.3: a和b指向相同的对象

```
\gg b[0] = 5
>>> print a
[5, 2, 3]
\gg b = [5, 2, 3]
\gg id(a), id(b)
(13663768, 13615376)
```
#### 6.12 克隆列表

如果要修改列表,但是要保留原来列表的一份拷贝,就需要列表自我复 制,这过程叫做克隆。克隆的结果是产生两个值一样,但却有不同标识符 的列表。克隆的方法是利用列表的片断操作符:

```
\Rightarrow x = [1, 3, 5, 7]>>> y = x[:]>>> print y
[1, 3, 5, 7]
\gg y[0] = 9
>>> print y
[9, 3, 5, 7]
>>> print x
[1, 3, 5, 7]
\gg id(x)
13161832
\gg id(y)
13075520
```
利用片断操作符,克隆了整个列表。可以清楚的看到,x和y分别代表不同 的列表。修改y的元素值,不影响x 列表。

### 6.13 列表参数

传递列表参数实际上是传递列表的别名,而不是列表的拷贝。在下面的例 子中,函数head以列表为参数,返回列表的第一个参数。

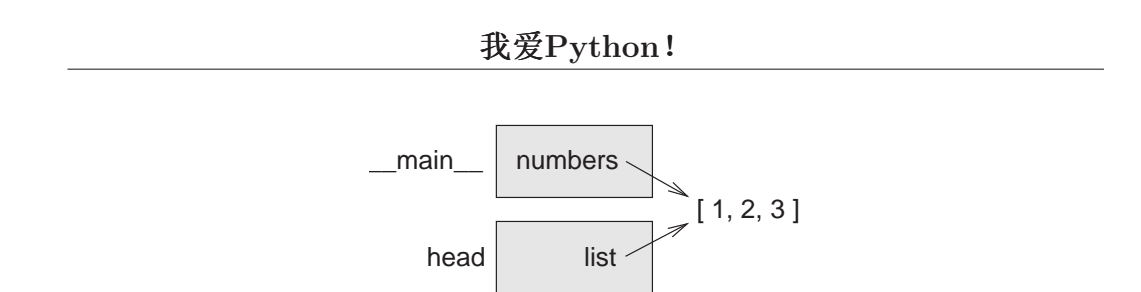

图 6.4: list和numbers指向不同的对象

```
>>> def head(list):
            return list[0]
      >>> numbers=[1,2,3]
      >>> head(numbers)
      1
参数list和变量numbers是同一个对象的别名。状态图如 6.4:
   由图可以看到列表变量在不同的函数域内。我们可以想象到,如果再
函数中更改了列表,也就是更改了列表变量numbers。
      >>> def deleteHead(list):
            del list[0]
      >>> numbers = [1, 3, 5]
      >>> deleteHead(numbers)
      >>> print numbers
      [3,5]
   如果防止列表变量在函数中被更改,我们可以利用前面讲的克隆列
表。请看下面的例子:
      >>> def delelements(list):
            temp = list[:]del temp[0]
```

```
>>> numbers = [1,2,3]
>>> delelements(numbers)
>>> print numbers
[1,2,3]
```

```
1 2 37 8 9
4 5 6
```
图 6.5: 矩阵

#### 6.14 列表嵌套

嵌套的列表是作为另一个列表中的元素。下面列表中的第三个元素是 一个列表。

>>> list = ["hello", 2.0, 5, [10, 20]]

我们打印列表list[3], 就会得到[10,20]。如果想得到嵌套列表中的元 素,可以按照下面的步骤进行:

```
\gg elt = list[3]
>>> elt[0]
10
```
其实列表可以看作是数组,嵌套列表就是多维数组的元素。所以也可 以按照下列形式取得元素:

```
>>> list = [0, [1,2,3], [4,5,6]]
>>> list[0][0]
>>> print list[1][0]
1
>>> print list[1][0],list[1][1],list[1][2]
1 2 3
```
### 6.15 矩阵

嵌套列表可以代表矩阵,例如: 图 6.5的矩阵可以用下面的列表表 示:

>>> matrix = [[1, 2, 3], [4, 5, 6], [7, 8, 9]]

matrix是有三个元素的列表,每个元素代表矩阵的一行。我们可以用 常规方法得到矩阵的一行:

```
>>> matrix[1]
[4, 5, 6]
```
还可以用"双索引"的方法得到单一元素:

 $\gg$  matrix[1][1] 5

#### 6.16 字符串和列表

下面我们来介绍两个与字符串和列表相关的函数。一个是将字符串分 割成单词列表。空格默认的是单词的边界。

```
>>> import string
>>> song = "The rain in Spain..."
>>> string.split(song)
['The', 'rain', 'in', 'Spain...']
```
split函数的另外一个参数是规定作为分隔符的字符串。分隔符不显示 在列表中。

```
>>> string.split(song, 'ai')
['The r', 'n in Sp', 'n...']
```
函数jion的功能和split正好相反,它是将列表连接成字符串。默认的分 隔符是空格。

```
>>> list = ['The', 'rain', 'in', 'Spain...']
       >>> string.join(list)
'The rain in Spain...'
```
当然也可以像split那样指定分隔符。

```
>>> string.join(list, '_')
'The_rain_in_Spain...'
```
### 6.17 列表映射

假设有这样包含字符串的列表,要将其中的每个元素的末尾加一字符 's'。我们会想到如下的办法:

```
>>> fruit = ['apple', 'orange', 'pear', 'banana']
\gg i = 0
>>> for var in fruit:
        fruit[i] = var + 's'i = i + 1>>> print fruit
['apples', 'oranges', 'pears', 'bananas']
```
如果用列表映射,只用一行语句就能解决问题:

>>> [fruit + 's' for fruit in fruit] ['apples', 'oranges', 'pears', 'bananas']

当for语句每次循环时,把一个元素赋值给变量fruit,然后这个变量再和字 符's'相加,最后把列表fruit的值全部更新。

上述列表映射对所有元素做了相同的的操作,如果我们只想对满足条 件的元素进行处理该怎么办呢?很简单,只要在加上if语句就行了。假如 不想对字符个数等于六的元素加's',那么可用下列方法过滤列表:

> >>>  $[$ fruit + 's' for fruit in fruit if  $len(fruit)$  != 6 $]$ ['apples', 'pears']

可见该操作将元素"orange"和"banana"忽略,因为他们不满足字符个 数不等于六的条件。

# 第七章

# 序列

#### 7.1 序列

到目前为止,我们已经学习了两种复合的数据类型:由字符组成的字 符串,由任意类型的元素组成的列表。这两种类型的不同之处在于,列表 中的元素能够被修改,而字符串中的字符则不能被修改。换句话说,字符 串的值是固定的,列表的值是可变的。

在Python中还有另一种叫做序列的数据类型。它和列表比较相近,只 是它的元素的值是固定的。序列中的元素以逗号分隔开。

>>> tuple = 'a', 'b', 'c', 'd', 'e'

通常情况下,序列用小括号括起来。

>>> tuple =  $('a', 'b', 'c', 'd', 'e')$ 

如果要创造一个包含一个元素的序列,那需要在序列的最后加上逗 号。

```
>>> t1 = ('a',)>>> type(t1)
<type 'tuple'>
```
要是不加逗号,就把这个变量当成字符串。

```
>>> t2 = ('a')>>> type(t2)
<type 'string'>
```
和列表相似,也可以用索引从序列中读取一个元素。

```
>>> tuple = ('a', 'b', 'c', 'd', 'e')>>> tuple[0]
       , a'用片断操作符取得列表的一部分:
       >>> tuple[1:3]
       ('b', 'c')如果我们试图更改序列的值,解释器会返回错误信息。
       >>> tuple[0] = 'A'TypeError: object doesn't support item assignment
但是我们可以用另一个方法修改序列中的元素:
       >>> tuple = ('A',) + tuple[1:]>>> tuple
       ('A', 'b', 'c', 'd', 'e')这种方法也适用于字符串:
   >>> string = "pidaqing"
   >>> string = 'P' + string[1:]
   >>> print string
   Pidaqing
   >>> string = string[0:2] + 'D' + string[4:]>>> print string
   PiDqing
```
### 7.2 序列赋值

在编程中,我们可能要交换两个变量的值。用传统的方法,需要一个 临时的中间变量。例如:

```
>>> temp = a
\gg a = b
\gg b = temp
```
Python用序列轻松的解决了这个问题:

```
\gg a = 1
>> b = 2
>> c = 3>>> a, b, c = c, b, a
>>> print a, b, c
3 2 1
```
从这个例子可以看到,右边序列元素的值按照从左到右的顺序赋值给左边 的序列元素。如果右边的序列包含表达式,则先进行计算,然后再赋值, 如下例:

```
>> x = 2>> y = 3\gg x, y = x + y, x * y>>> print x, y
5 6
```
很自然的想到,如果两个序列的元素个数不相等会怎样呢?解释器会 报告出错。

```
>> m = 3
>> n = 7
\gg m, n = 2, 3, 5
ValueError: unpack tuple of wrong size
```
# 7.3 序列作为返回值

函数的返回值可以是序列。下面的例子是交换变量值的函数。

```
def swap(x, y):
    return y, x
```
然后我们可以把这个函数赋值给序列。

a,  $b = swap(a, b)$ 

当然,用这种方法交换变量值没有什么优点。我们可能习惯用下面的方 法:

> def swap $(x, y)$ : #错误的函数  $x, y = y, x$

我们执行一下这个函数,看有什么情况发生:

```
\gg def swap(x, y):
   x, y = y, x\gg a = 1
>>b = 2\gg swap(a, b)
>>> print a, b
1 2
```
我们的原意是交换a和b的值,实际的情况是它们的值没变。这是为什么 呢?因为x和a是同一个值的别名, 在函数swap中改变x的值后, x和a就彻 底没有任何关系了。所以x的改变不能影响变量a。

这种错误叫做语义错误。程序可以执行,没有错误提示,但得到的结 果与我们的预期不同。

在此,我们研究一下别名的问题。在Python中如果变量具有相同的 值,就可以认为这些变量是同一个值的别名。也就是这些变量指向同一个 值。这样做的好处也许是节省了内存空间。但是如果某一个变量改变了它 自己的值,那么解释器就开辟出新内存空间存储这个变量的值。这个变量 就指向新的值。

```
\gg a = '1234'\gg b = '1234'>> c = '1234'\gg id(a),id(b),id(c)
(21589680, 21589680, 21589680)
\gg a = 'aaa'
\gg id(a)
21671248
```
### 7.4 随机函数

Python提供了内建的函数来产生伪随机数,之所以叫伪随机数,是因 为它不是数学意义上的随机数。random模块中的函数random能够产生一 个值的范围在0.0到1.0之间的浮点数。看下面的例子:

```
>>> import random
>>> for i in range(10):
    x = random.random()print x
0.719471873544
0.505680100089
0.694100298971
0.950310250765
0.370379273216
0.14761732812
0.583317059392
0.135645518338
0.39235871116
0.813503714078
```
### 7.5 随机数列表

我们编写了一个产生随机数列表的函数:randomList。它的参数是一 个整数, 返回列表的长度等于这个整数。

```
>>> import random
>>> def randomList(n):
s = [0] * nfor i in range(n):
    s[i] = random.random()
return s
```

```
>>> randomList(8)
[0.16067655722093033, 0.80172497198506543, 0.43563417769110524,
0.77550762310178989, 0.062999438929851159, 0.55282106935533726,
0.29624064851123899, 0.11623351040588936]
```
产生的随机数是均匀分布的,也就是说每一个值的机率是相等的。函 数random产生的随机数范围是从0.0到1.0。如果把这个范围再分成几个部 分,那么每部分产生的随机数的个数,从理论上讲,应该是完全相等。下 面来验证这个猜想。

### 7.6 计数

解决像这样问题的好办法是把它分成几个子问题,再寻找子问题的解 决办法。我们想计算在给定范围内随机数出现的个数。我们曾写了一个 程序, 遍历一个字符串, 计算给定字符出现的次数。对这个程序作一些修 改,使之能够解决现在的问题。这个程序的源代码是:

```
count = 0for char in fruit:
  if char == 'a:
    count = count + 1print count
```
第一步: list替换fruit; num替换char。不要着急改变其他部分。

```
count = 0for num in list:
  if num == 'a':
    count = count + 1print count
```
第二步:修改测试条件。检查变量num是否出现在变量low和high之间。 count = 0 for num in list if low < num < high:  $count = count + 1$ print count 第三步:封装代码在名为inBucket的函数中。参数是list、low和high。 def inBucket(list, low, high):  $count = 0$ for num in list: if low < num < high:  $count = count + 1$ return count

通过拷贝和修改存在的程序,我们很快就写完了一个函数,节约了大量的 调试时间。

# 7.7 分割范围

如果我们测试的范围较大,还算方便。但是范围越小,就越麻烦。例 如:

```
bucket1 = \text{inBucker}(a, 0.0, 0.25)bucket2 = inBucket(a, 0.25, 0.5)bucket3 = \text{inBucket}(a, 0.5, 0.75)bucket4 = \text{inBucket}(a, 0.75, 1.0)
```
有两个问题要解决:一个是要保存每次输入的结果;另一个是计算分割的 范围。我们用循环计算分割的范围。

```
bucketWidth = 1.0 / numBuckets
for i in range(numBuckets):
    low = i * bucketWidthhigh = low + bucketWidth
    print low, "to", high
```
当numBuckets =  $8$ 时, 输出是:

0.0 to 0.125 0.125 to 0.25 0.25 to 0.375

```
0.375 to 0.5
       0.5 to 0.625
       0.625 to 0.75
       0.75 to 0.875
       0.875 to 1.0
现在回到第一个问题,用一个列表存储这八个整数结果。
       numBuckets = 8
       buckets = [0] * numBuckets
       bucketWidth = 1.0 / numBuckets
       for i in range(numBuckets):
           low = i * bucketWidthhigh = low + bucketWidthbuckets[i] = inBucket(list, low, high)
       print buckets
```
通过把一个大问题分解成几个小问题,再逐个解决这些小问题,最后就把 大问题解决了。这种方法我称之为"个个击破"。

# 第八章

# 字典

到目前为止,我们已经学习了三种复合数据类型:字符串、列表和序 列。它们用整数作为索引。如果你试图用其它类型做索引,就会产生错 误。

```
>>> list = [1, 2, 4]
>>> list[0]
1
>>> list['one']
TypeError: sequence index must be integer
```
字典的索引可以是字符串,除了这一点,它与其它组合类型非常相 似。当然,字典的索引也可以是整数。

```
>>> dict1 = {'mother': '妈妈', 'father': '爸爸'}
>>> print dict1
{'father': '爸爸', 'mother': '妈妈'}
>>> dict1 = {1: '妈妈', 2: '爸爸'}
>>> print dict1
{1: '妈妈', 2: '爸爸'}
```
我们可以创造一个空字典,然后再添加元素。

```
>>> eng2sp = {} #空字典
>>> eng2sp['one'] = 'uno'
>>> eng2sp['two'] = 'dos'
>>> print eng2sp
{'one': 'uno', 'two': 'dos'}
```
字典的元素以逗号为分隔符,每个元素包含键和键值,他俩用冒号分 隔。

```
>>> dict = {'one': 1, 'two': 2, 'three': 3}
>>> print dict
{'three': 3, 'two': 2, 'one': 1}
```
我们看到键值的顺序与创建时的顺序不同。其实,我们不必太在意键值顺 序。因为我们是利用键浏览与之对应的值。

```
>>> print dict['two']
2
```
### 8.1 字典操作

函数del删除字典中的元素。例如下面的例子可以看作水果的库存。

```
>>> inventory = \{'apples': 430, 'bananas': 312,\
                 'oranges': 525, 'pears': 217}
>>> print inventory
{'oranges': 525, 'apples': 430, 'pears': 217, 'bananas': 312}
```
如果pears卖完了,可以把它从字典中删除。

```
>>> del inventory['pears']
>>> print inventory
{'oranges': 525, 'apples': 430, 'bananas': 312}
```
如果我们希望以后再买pears,但现在库存没有,就把它赋值为零。

```
>>> inventory['pears'] = 0
>>> print inventory
{'oranges': 525, 'apples': 430, 'pears': 0, 'bananas': 312}
```
如果你想删除所有的元素,可用clear方法:

```
>>> inventory.clear()
{}
```
函数len则返回字典元素的数量。

```
>>> os = {1: 'Linux', 2: 'Uinx', 3: 'FreeBSD'}
>>> len(os)
3
```

```
0 2 0 0 0
0 0 0 1 0
0 0 0 0 0
0 0 0 3 0
0 0 0 0 0
```
图 8.1: 稀疏矩阵

### 8.2 别名和拷贝

字典是可变的。如果你想修改字典,并且保留原来的备份,就要用到 字典的copy方法。看下面的例子:

```
>>> opposites = \{ 'up' : 'down', 'right': 'wrong', \ \}'true': 'false'}
>>> alias = opposites
>>> copy = opposites.copy()
```
alias和opposites指向同一个值。而copy则指向全新的拷贝。如果修改alias, opposites也 发生变化。

```
>>> alias['right'] = 'left'
>>> opposites['right']
'left'
```
但是如果修改copy, opposites不变。

```
>>> copy['right'] = 'privilege'
>>> opposites['right']
'left'
```
### 8.3 稀疏矩阵

如图8.1表示的是稀疏矩阵: 用列表表示如下:

 $matrix = [ [0,0,0,1,0],$  $[0,0,0,0,0]$ ,  $[0, 2, 0, 0, 0]$ , [0,0,0,0,0], [0,0,0,3,0] ]

也可以用字典表示矩阵。该矩阵的非零元素的键用含有两个整数元素 的序列表示,分别代表行和列。

matrix =  $\{(0,3): 1, (2, 1): 2, (4, 3): 3\}$ 

仅仅需要三个键值对表示矩阵的非零值。每个键的类型是数组,键值是整 数。用这种方法,我们不能得到值为零的元素,因为这个矩阵中,没有非 零值的键。

```
>>> matrix = \{(0,3): 1, (2, 1): 2, (4, 3): 3\}>>> matrix[2, 1]
2
>>> matrix[2, 2]
KeyError: (2, 2)
```
get方法解决了这个问题。

>>> matrix.get((1, 3), 0)  $\Omega$ 

第一个参数是键;第二个参数表示:如果该键没有出现在字典中,那末这 个键的值就是第二个参数。

# 8.4 暗示

请看下面的函数:

```
def fibonacci (n):
  if n == 0 or n == 1:
    return 1
  else:
    return fibonacci(n-1) + fibonacci(n-2)
```
你可能注意到:n的值约大,程序运行的时间就越长。当n等于32时,大约 运行25秒。为什么会这样呢?看一下函数的调用图8.2: 函数出现了重复 的调用。比如n=2就出现了两次。所以这是没有效率的解决方法。当n变大 时,情况变得更糟。一个好的解决办法是将已经运算完的结果保存在字典 中,以备以后所需。

```
previous = {0:1, 1:1}def fibonacci(n):
  if previous.has_key(n):
    return previous[n]
  else:
    newValue = fibonacci(n-1) + fibonacci(n-2)previous[n] = newValue
   return newValue
```
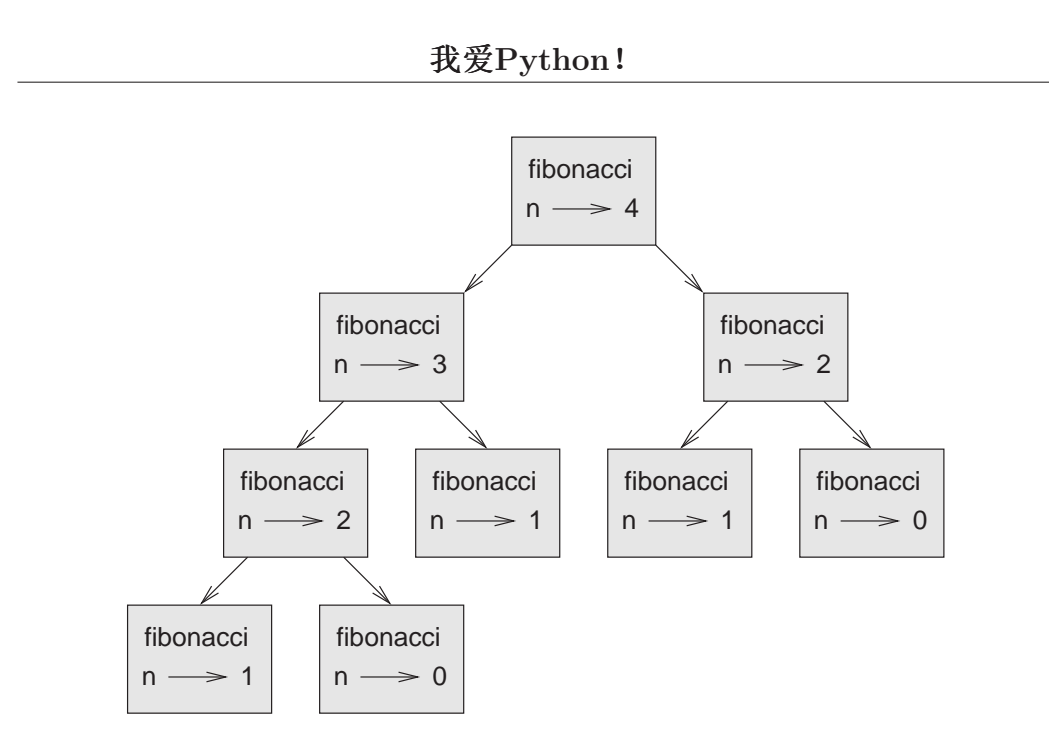

图 8.2:  $n=4$ 时, 函数fibonacci的调用图

字典首先定义了当n=0,1时的值。当函数fibonacci被调用,先检查字典中是 否包含要计算的结果。如果有就立刻返回结果,不再做递归调用。若没 有,就得计算新值,并且新值在函数返回前加入到字典中。

用这个版本的fibonacci函数,我们的计算机能够瞬间计算n=40的值。 要使用老版本的fibonacci函数,你必须耐心等待。当我们计算n=50时,会 得到一个错误:

#### >>> fibonacci(50)

#### OverflowError: integer addition

python用一种叫做长整数的类型处理任意大小的整数。通常,我们用 整数后面加一个大写的L 表示长整数。

```
>>> type(3L)
<type 'long'>
```
另一种方法是用函数long把任意的数字类型,即使是数字字符窜,转 换成长整数。

```
>>> long(34)
34L
>>> long(3.4)
3L
>>> long('34')
34L
```
所有的数学操作符都适用于长整数。因此,对于上面的函数fibonacci不 必做太多的更改,就能正常运行了。

```
>>> previous = {0:1L, 1:1L}>>> fibonacci(50)
20365011074
```
### 8.5 计算字符串

我们曾写过一个函数,目的是计算字符串中字母出现的次数。而字典提 供了一个很好的方法,来统计字母出现的次数。

```
>>> letterCounts = {}
>>> for letter in "Mississippi":
      letterCounts[letter] = letterCounts.get (letter, 0) + 1
>>> print letterCounts
\{i: 4, 'p': 2, 's': 4, 'M': 1\}
```
Python有两个函数items和sort能够更好的完成这一功能。

```
letterItem = letterCounts.items()
print letterItem
[('i', 4), ('p', 2), ('s', 4), ('M', 1)]letterItem.sort()
print letterItem
[('M', 1), ('i', 4), ('p', 2), ('s', 4)]
```
# 第九章

# 文件

# 9.1 文件的打开和关闭

程序运行的时候,相关数据是保存在内存中的,关闭计算机电源,内 存中的数据就丢失了。为了永久的保存数据,必须将数据存储于文件内, 文件通常是保存在硬盘、软盘或光盘中。

打开文件就是创造了文件对象。下面的例子中,变量f指向一个文件对 象。

```
>>> f = open("test.dat", "w")>>> print f
<open file 'test.dat', mode 'w' at 0x0151F8A8>
```
函数open的第一个参数是文件名, 第二个是打开的模式。"w"表示以 写入的方式打开文件。如果文件"test.dat"不存在,open函数就创建它,否 则,新创建的文件覆盖已经存在的文件。当我们打印文件对象时,显示了 文件名、模式和对象位置等信息。

为了把一些内容写到文件中,需要调用文件对象的write方法:

>>> f.write("Now is the time") >>> f.write("to close the file") >>> f.close()

文件的方法close关闭文件。我们向文件test.dat写入了两个字符串,这 两个字符串以如下形式存在于文件的同一行:

Now is the timeto close the file

如果要让这两个字符串分别处于一行,则应该在第一个字符串后面加上换 行符:

f.write("Now is the time\n")

现在可以再一次的打开文件,但这次不是以写的方式,而是以读的方 式,即"r"。

 $f = open("test.dat", "r")$ 

如果要以读的方式打开一个不存在的文件,解释器会显示错误信息:

 $\Rightarrow$  f = open("tes.dat", "r") IOError: [Errno 2] No such file or directory: 'tes.dat'

当创建或读取文件时,Python首先在当前的目录进行工作,默认的工 作目录是C:/python22。若想在别的目录下工作, 就必须指明完整的路径。 例如:

```
>>> f = open("c:\\test.dat", "w")>>> f.write("OK")
>>> f.close()
```
为了把文件的内容写到字符串中,可以用文件对象的read方法。

```
text = f.read()print text
Now is the timeto close the file
```
因为在"time"和"to"之间没有写入空格,所以这两个词连在了一起。 read可以接受数字参数,表示读出一定数量的字符。如果读到文件的 末尾, 就返回空字符。

```
>>> f = open("test.dat", "r")
>>> print f.read(5)
Now i
>>> print f.read(100)
s the timeto close the file
>>> print f.read()
```
>>>

接下来的函数是拷贝文件,一次读写五十个字符。第一个参数是源文 件名,第二个参数是新文件名。

```
def copyFile(oldFile, newFile):
    f1 = open(oldFile, "r")f2 = open(newFile, "w")while 1:
        text = f1.read(50)if text == "":break
        f2.write(text)
    f1.close()
    f2.close()
    return
```
break表示是当没有字符拷贝,也就是"text"为空字符时,彻底跳 出"while"循环,这也是唯一结束"while"循环的方式。

# 9.2 文本文件

文本文件包含可打印字符和空格,每一行以换行符为结束标志。Python是 处理文本文件的行家里手。下面的例子建立了一个文本文件,它有三行:

```
>>> f = open("test.dat", "w")
>>> f.write("I love Python!\nHello, world\nGood Bye!\n")
>>> f.close()
```
readline方法每次从文本文件中读取一行的内容,包括换行符:

```
>>> f = open("test.dat", "r")>>> print f.readline()
I love Python!
```
>>>

readlines方法以列表的方法返回文件内其余的内容:

```
>>> print f.readlines()
['Hello, world\n', 'Good Bye!\n']
```
这时已到达文件的末尾,如果在调用上述两个方法,readline 方法返 回空字符, readlines方法返回空列表:

```
>>> print f.readline()
>>> print f.readlines()
\Box
```
接下来的例子是行处理程序,函数filterFile拷贝一个文件,同时将旧 文件中不是以"#"开头的行写入新文件中:

```
def filterFile(old, new):
    \text{sfile} = \text{open}(\text{old}, \text{ "r")}dfile = open(new, "w")while 1:
         text = sfile.readline()
         if text == "":break
         elif text[0] == "#":continue
         else:
             dfile.write(text)
    sfile.close()
    dfile.close()
```
在这个函数里有两个关键字:break和continue。break 表示如果读取的 行内容为空,则完全终止while 的循环;continue 表示若行的首字符为 "#", 则终止这一次的循环, 也就是continue 以下的循环内的语句不执 行了,返回到循环的顶部继续下一次循环。

### 9.3 写入变量

write的参数只能是字符串,如果想把其它类型的变量写入文件,就必 须将其转换成字符串。一个简单的方法是利用str函数:

```
\Rightarrow f = open("test.dat", "w")
>>> f.write(str(1234.56) + '\n)
>>> f.write(str(1000))
>>> f.close()
```
另一种方法是利用格式化操作符"%"。当操作符"%"的两边是整 数时,它是求余数的运算。如果第一个操作符是字符串,它就是格式化操 作符。第一个参数是需要格式化的字符串,第二个参数是数组表达式。结 果是包含表达式值的字符串。请看下面的例子:

```
>>> age = 31
>>> "%d" % age
'31'
```
格式化序列"%d"表示数组中的第一个表达式的值应该是整数类型,字 母d代表"decimal"。

格式化序列可以出现在字符串的任何位置,所以我们能够在句子中嵌 入值:

> $>>$  age = 31 >>> "My age is : %d." % age 'My age is : 31.'

格式化序列"%f"对应是浮点数,默认的小数点后面有六位小数。 "%s"对应是字符串。表达式要与字符串中的格式化序列相匹配, 匹配包 含两个方面,一个是有几个表达式,就有几个格式化序列;另一个是格式 化序列与表达式值的类型相对应。

> >>> "In %d days we make %f million %s." % \ (31, 31\*12.59, 'dollars') 'In 31 days we make 390.290000 million dollars.' >>> "d% d% d%" % (3, 4 ,5 ,6) ValueError: incomplete format  $\#$ 错误信息 >>> "d%" % 8.0 ValueError: incomplete format #错误信息

对于要格式化的数字,我们还能够指定它所占的位数。"%"后面的 数字表明数字的位数,如果位数多于数字的实际位数,且该数为正,则 在要格式化的数字的前面添加空格;如果该数为负,空格添加在数字的后 面:

```
>>> "%5d" % 1
' 1'
>>> "%-5d" % 1
'1 '
>>> "%4f" % 9.1
'9.100000'>>> "%3f" % 1234
'1234.000000'
>>> "%3d" % 1234
'1234'
```
对于浮点数,我们还可以指定小数的位数:

>>> "%4.3f" % 1137.98 '1137.980'

下面的例子是按照一定的格式打印姓名和工资。姓名是字典的键,工 资是字典的值。姓名左对齐,工资右对齐,同时对姓名进行了排序:

```
>>> def printSalary(salary):
    name = salary.keys()
    name.sort()
    for n in name:
        print "%-12s : %12.2f" % (n,salary[n])
```
>>> salary = {'pidaqing':1137.9, 'zhangming':737.3, 'pitianjian':5.0} >>> printSalary(salary) pidaqing : 1137.90

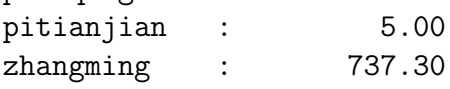

从上述的内容可以看到,为了将不同类型的数据保存到文件,必须将 其转换成字符串。结果导致从文件中读的一切内容都是字符串,数据的原 始类型信息丢失了。解决的办法是输入pickle模块,用它提供的方法把各种 类型的数据存入文件,数据结构的信息也同样被保存了。也就是说,你保 存了什么,将来读出的还是什么。例如:

```
>>> import pickle
>>> f = open("test.dat", "w")>>> pickle.dump(100, f)
>>> pickle.dump(123.98, f)
>>> pickle.dump((1, 3, "abc"), f)
>>> pickle.dump([4, 5, 7], f)
>>> f.close()
```
在这个例子中,我们用dump方法分别向文件中写入了整数、浮点数、列表 和数组。如果你用write方法写入,那是会出错的。

接下来就看能不能把这些数据"原封不动"的读出来:

```
\Rightarrow f = open("test.dat", "r")
\gg a = pickle.load(f)
>>> print a
100
>>> type(a)
<type 'int'>
>>> b = pickle.load(f)
>>> print b
123.98
>>> type(b)
```

```
<type 'float'>
\Rightarrow > c = pickle.load(f)
>>> print c
(1, 3, 'abc')
>>> type(c)
<type 'tuple'>
\Rightarrow d = pickle.load(f)
>>> print d
[4, 5, 7]
>>> type(d)
<type 'list'>
```
每调用一次load方法,就得到先前存入的一个变量,而且这个变量还保存 着原始类型的信息。

### 第十章

## 异常

### 10.1 错误信息

程序出错了,就会产生异常。异常是不可避免的,关键是怎样处理。 当然不能任其放任自流,不管不问。起码的要求是解释器终止程序的运 行,指出错误类型,以及对错误进行简单描述。

例如,除数为零时,IDE产生一个异常:

>>> print 2/0

ZeroDivisionError: integer division or modulo by zero #异 常信息

异常信息分为两个部分,冒号前面的是异常类型,之后是对此的简单说 明。其它的信息则指出在程序的什么地方出错了。当异常产生时,如果没 有代码来处理它,Python对其进行缺省处理,输出一些异常信息并终止程 序。

程序在执行的过程中产生异常,但不希望程序终止执行,这时就需要 用try和except 语句对异常进行处理。比如,提示用户输入文件名,然后打 开文件。若文件不存在,我们也不想程序就此崩溃,处理异常处理就成了 关键的部分。

```
filename = ''
while 1:
    filename = raw_input("Input a file name: ")
    if filename == 'q:
        break
    try:
        f = open(filename, "r")print 'Opened a file.'
    except:
```
print 'There is no file named', filename

try块的语句要求打开一个文件,如果没有异常发生,就忽略except块的内 容;如果产生异常, 就执行except块内的语句, 之后是再一次的循环。

#### 10.2 自定义异常信息

如果程序检测到错误,我们也可以用raise定义异常。

```
def inputAge():
    age = input("Input your age:")if (age>100 or age<18):
        raise 'BadNumberError', 'out of range'
    return age
```
raise有两个参数,第一个是由我们自己定义的异常类型,第二个是关于 此异常的少量说明信息。如果调用inputAge的函数有处理异常的程序,即 使inputAge出错,整个程序也能正常运行;否则,程序退出,显示错误信 息。

```
>>> inputAge()
Input your age:31
31
>>> inputAge()
Input your age:109
BadNumberError: out of range #异常信息
```
### 10.3 一个复杂的例子

让我们看下面的脚本文件:

```
while 1:
    try:
        x = int(raw\_input("Input a number:"))y = int(raw_input("Input a number:"))
        z = x / yexcept ValueError, ev:
        print "That is no valid number.", ev
    except ZeroDivisionError, ez:
        print "divisor is zero:", ez
    except:
```

```
print "Unexpected error."
   raise
else:
   print "There is no error."
```
print  $x$ , "/",  $y$ , "=",  $x/y$ 

在这个例子中有三个except语句。一个try语句可以和多个except配合使 用,但只可能是其中的一个被执行。

前两个except语句,接受两个参数。第一个参数是异常的类型,第二 个参数用于接收异常发生时生成的值,异常是否有这个参数及参数的类型 如何,由异常的类型决定。

异常"ValueError"在这里表示:如果你输入的字符串包含非数字类 型的字符, 这个异常将被引发。异常"ZeroDivisionError"表示除数为0引 发的异常。

最后一个except语句表示当有异常发生,但不是前面定义的两种类 型, 就执行这条语句。用这样的except 语句要小心, 理由是你很可能把 一个应该注意的的程序错误隐藏了。为了防止这种情况的发生,我们用 了raise语句,将异常抛出。

当没有任何异常发生时,else语句的内容被执行。else语句一定放在所 有except语句的后面。

### 第十一章

# 类和对象

#### 11.1 用户定义数据类型

以前学过的数据类型都是Python内置的,从现在开始我们要自己定义 数据类型:点(point)。

在数学上,点的位置由两个坐标决定。例如,(0,0)代表坐标原点, (x,y)代表行轴为x、纵轴为y的点。在Python中,一个自然的方法是用两 个浮点数表示点的横坐标和纵坐标。而问题的关键是如何把这两个浮点数 组合起来,形成一个新的数据对象,用列表,或是数组,对于某些方面的 应用来说,这也许是上佳之选。

另外一个选择是将点定义成类(Class), 即用户为自己的应用定义 的数据类型。类的好处会随着学习的深入,逐渐被我们体会到。

类的定义方式如下:

#### class Point:

#### pass

关键字class表示Point是我们定义的类,也就是向程序声明了一种新的数据 类型。类Point的实质内容暂时没有,但又不能为空,所以用pass替代,以 便将来添加。类的定义可以放在程序的任何地方,通常是放在程序开始部 分,import语句之后。

类只是对实体的一种抽象和概括。打个比方,自然界包括动物和植 物,动物这个概念是对千千万万个体的共有特征的一种描述,你不可能找 到一只叫"动物"的动物,但我们能够找到你养的一只狗,动物园里的一 只猴子,这些都是实实在在存在的个体。类的概念与之非常相似。点类只 是无数个实际点的抽象,这些无数个实际点是点类的实例。点类需要实例 化才能生成一个实际的点。如果创建一个点的对象,需调用名为Point的函 数:

 $blank = Point()$ 

变量blank指向一个实际的点对象。函数Point创造点对象的过程叫做 构造。

#### 11.2 属性

上节创造了一个点对象,但这个对象除了名字,没有任何内容。现在 利用点操作符给这个点对象添加了两个数据项:横坐标和纵坐标。这两个 数据项叫做点的属性。

```
>>> class Point:
pass
>>> blank = Point()
>> blank.x = 3.0>> blank.y = 4.0
```
利用点操作符我们也可以打印点的属性:

```
>>> print blank.x
3.0
>>> print blank.y
4.0
```
blank.x表示的是对象blank的x属性,即点blank的横坐标,blank和x通过点 操作符组成一个不可分割的整体,代表blank的属性。它们可以作为表达式 的一部分,参加运算。

```
>>> import math
>>> distance = math.sqrt(blank.x * blank.x + blank.y * blank.y)
>>> print distance
5.0
```
也可以打印blank对象本身:

>>> print blank <\_\_main\_\_.Point instance at 0x00C76980>

结果显示blank是点类Point的一个实例,它被定义在 main 中。0x00C76980是 这个对象的唯一标识符,用十六进制表示。 我们也可以用type函数测试一下Piont和blank。

```
>>> type(blank)
<type 'instance'>
>>> type(Point)
<type 'class'>
```
可以看出,blank是一个实例,Point是类。 blank是一个实例,也是一个变量,所以对象可作为函数的参数:

```
>>> def printPoint(p):
        print '(' + str(p.x) + ',' + str(p.y) + ')'
```

```
>>> printPoint(blank)
(3.0,4.0)
```
这个函数以点的一个实例为参数,打印该点的行、纵坐标。

#### 11.3 同一性

英文单词"same"的意思是同一的、相同的,这似乎没有异议,如果 我们再深入探讨一下,可能期望与所想并不一致。

例如, 你说, "Chris and I have the same car", 你的意思是Chris和 我的车为同一个厂家,同一个型号,但却是两辆不同车。如果你说, "Chris and I have the same mother",这里意思是Chris和我的妈妈是同 一个人,可不是两个不同的妈妈。由此可见, "Sameness"的真正意思要 根据上下文来判断。

当我们讨论对象时,也同样存在这样的模糊性。例如,我们说两个相 同的点,可能这两个点的数据(横、纵坐标)相同,也可能他们就是同一 个对象。我们可以利用"=="操作符判断两个点是否为同一对象:

```
\gg p1 = Point()>>> p1.x = 1.0>> p1.x = 9.0
\gg p2 = Point()>> p2.x = 1.0
>> p2.y = 9.0
>> p1 == p2
0
```
从这个例子可以看到, 点p1和p2虽然有相同的数据, 但却是两个不相同的 对象。若是把p2赋值给p1, 那么p1和p2就是同一对象的两个别名。

```
>> p1 = p2
>> p1 == p2
1
```
#### 11.4 长方形类

现在我们要建一个长方形类,首先要寻找一些信息,来对长方形进行 数学描述。根据具体的应用不同,会存在下面几种定义:

- 长方形的中心点的坐标,以及长和宽;
- 一个角的坐标,以及长和宽;
- 两个对角的坐标。

习惯的选择是确定左下角的坐标,以及长和宽。下面分三步定义一个长方 形对象:

• 定义一个类:

>>> class Rectangle: pass

• 初始化一个长方形对象,并定义它的长和宽:

 $\gg$   $r1$  = Rectangle() >>> r1.width = 10  $\gg$  r1.height = 20

• 把长方形的左下角坐标定义为一个点对象:

>>> r1.corner = Point()  $>> r1.corner.x = 1$ >>> r1.corner.y = 1

此时,这个对象的状态图如:(见图 11.1)

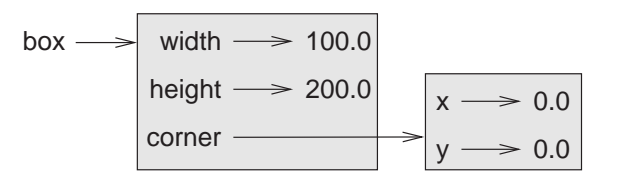

图 11.1: 长方形对象r的状态图

函数的返回值可以是对象。下面的程序计算长方形的右上定点的坐 标,放回值是一个点。我把它存为一个脚本文件。

```
class Point:
           pass
       class Rectangle:
           pass
       def findUpperRight(rectangle):
           p = Point()p.x = rectangle.width + rectangle.corner.x
           p.y = rectangle.height + rectangle.corner.y
           return p
       r = Rectangle()
       r.width = 50.0r. height = 70.00r.corner = Point()
       r.corner.x = 10r.corner.y = 5up = findUpperRight(r)print '(' + str(up.x) + ',' + str(up.y) + ')'
脚本的执行结果是:
       E:\python>python upper.py
       (60.0,75.0)
   我们能够通过改变对象的属性来改变对象的状态。例如,我们可以改
变长方形的长和宽,而不改变它的位置。
       >>> rect = Rectangle()
       >>> rect.width = 1.0
       >>> rect.height = 2.0
       >>> print rect.width, rect.height
       1.0 2.0
       >>> rect.width = rect.width + 3.0
       >>> rect.height = rect.height + 4.0
       >>> print rect.width, rect.height
       4.0 6.0
```
#### 11.5 拷贝

别名增加了程序阅读的困难,因为在一个地方改变了对象的值,但在 另一个地方可能是不希望的。并且追踪对象所有的别名,又是很困难的。

解决的方法是拷贝对象,生成一个新的对象实例。copy模块的方法copy能 够复制任何对象。

```
\gg p1 = Point()>> p1.x = 2.0
\gg p1.y = 4.0
>> p2 = p1
>>> print p1,p2
<__main__.Point instance at 0x00D76878>
<__main__.Point instance at 0x00D76878>
\gg p2 = copy.copy(p1)>>> print p1, p2
<__main__.Point instance at 0x00D76878>
<__main__.Point instance at 0x00D009A0>
>>> print p1.x,p1.y
2.0 4.0
>>> print p2.x,p2.y
2.0 4.0
```
输入copy模块之后,我们用copy方法复制了一个新的点对象,但他们数据 项的值相同。

一些简单的对象,如点,没有包含任何嵌入的对象,copy方法已经足 够了。这种复制叫做浅拷贝。

对于象长方形类的对象,它的属性中包含点对象,再用copy方法进行 复制,虽然生成了新的长方形对象,但这两个对象的点对象是同一个对 象:

```
\gg r1 = Rectangle()
>>> r1.width = 1.0
>> r1.height = 2.0
>>> r1.corner = Point()
\gg r1.corner.x = 0
\gg r1.corner.y = 0
\gg r2 = \text{copy.copy}(r1)>>> print r1.corner, r2.corner
<__main__.Point instance at 0x00D44BA8>
<__main__.Point instance at 0x00D44BA8>
```
显然这也不是我们希望的结果。

幸运的是, copy模块包含了一个名为deepcopy 的方法, 它可以拷贝任 何嵌入的对象。这种拷贝我们称之为深拷贝。

```
>>> r2 = copy.deepcopy(r1)
\gg id(r1)
13831952
\gg id(r2)
14043608
>>> id(r1.corner)
13913000
>>> id(r2.corner)
14003528
```
b1和b2已经是完全不同的对象了。

### 第十二章

# 类与方法

#### 12.1 面向对象的技术

Python是面向对象的编程语言,自然提供了面向对象的编程方法。但 要给面向对象的编程方法下一个定义,是很困难的。问题关键是理解对象 的含义。对象的含义是广泛的,它是对现实世界和概念世界的抽象、模拟 和提炼。

世界本来就是对象的世界,一台电脑、一座大楼、一座大山、2003年6月10 日、数学中的一条线,大到宇宙,小到原子,从无形到有形,都可以看作 对象。我们自打出生的那一天起,就要面对对象。比如你看新闻联播,了 解国内外大事,我们最终的结果是得到信息,但信息不会凭空传递而来, 它是靠电视向你传播的。电视机正是你要面对的对象。

对象可以嵌套。比如把我的电脑看作是一个对象,那末它就由以下对 象组成:显示器、键盘、鼠标、主机、音箱等。计算机对象是所有这些 对象组合而成的。当然其中的每一个对象,还可以细分,例如主机还可以 分为机箱、CPU等等。究竟要不要细分,要根据情况来定。如果你给初学 计算机的人讲解有关硬件的知识,刚开始,只要把上述几部分介绍就可以 了。随着学习的深入,你就必须更详细的介绍每一部分。所以说,对象要 不要细分,完全依据需要而定。

对象不是一个空壳,而是有血有肉的实体。它有特点,或曰属性。例 如,人的高矮胖瘦就是属性。光有属性还不够,我们还会跑步、听歌和愤 怒等等,这些是我们的方法。属性是动,方法是静。方法分为两类,一种 是与外界无关的,如跑步;一种是和其他对象交互,如愤怒。

世界是物质运动的结果。对象之间的相互作用, 就是对象的运动, 即 事件。与世隔绝的对象是没有任何价值的。当然你可以在程序中创建一个 "老死不相往来"的对象,但它是一种资源浪费,没有实用价值。现实中 一项工作的完成,是很多人和物相互协调、相互作用的结果。一个程序要 达到的目的,也是很多对象相互作用的结果。

对象的方法与函数类似,但还有两方面的区别:

- 1. 方法定义在类的内部,是类的一部分,他们之间的关系是很明显的;
- 2. 调用的语法不一样。

现在,我们定义一个时间类和打印时间的函数:

```
class Time:
    pass
def printTime(time):
    print str(time.hours) + ":" +
          str(time.minutes) + ":" +
          str(time.seconds)
```
时间类有三个属性:hours、minutes和seconds。函数printTime则是显示这 三个属性值。调用这个函数时,我们以一个时间对象为参数:

```
\gg now = Time()
>>> now.hours = 10
>>> now.minutes = 30
>>> now.seconds = 10
>>> printTime(now)
```
为了把函数变成类Time的方法,我们只需要将其移到类定义的内部。 注意缩进的改变。

```
class Time:
    def printTime(self):
          print str(time.hours) + ":" + \
                str(time.minutes) + ":" + \nstr(time.seconds)
```
这时在调用方法时,就用点操作符:

>>> now.printTime()

通常,方法的第一个参数是调用它自己: self。在用函数打印时间时, 相当于说, "嘿, printTime! 打印now对象。"当调用自己的方法时, 等 于说, "嘿, now! 打印你自己。" 在看另一个方法:

def increment(self, seconds): self.seconds = seconds + self.seconds while self.seconds>=60: self.seconds = self.seconds - 60 self.minutes = self.minutes + 1 while self.minutes>=60: self.minutes = self.minutes - 60 self.hours = self.hours + 1 这个函数有两个参数,一个它自己,一个seconds。函数的意思是,在当前 的时间上加上一定的秒数,就得到一个新的时间。例如: now.nicrement(100) 函数调用时,第一参数是默认的,不必写出来。 接下来我们在看一个稍微复杂的after方法。after方法判定两个时间哪 一个在前。他有两个参数,一个是它自己,另一个是他的同类。 def after(self, time): if self.hour>time.hour: return 1 if self.hour<time.hour: return 0 if self.minute > time.minute:

> return 1 if self.minute < time.minute: return 0

if self.second > time.second: return 1 return 0

#### 12.2 可选择的参数

我们曾见到一些内置的函数,能够接受的参数个数是可变的。同样, 你也能够定义可变参数的函数。下面这个函数求从数head开始,到tail为 尾,步长为step的所有数之和。

```
def total(head, tail, step):
    temp = 0while head<=tail:
        temp = temp + headhead = head + stepreturn temp
```
它有三个参数,调用函数时,三个参数都不能省略。

有的参数之所以可以省略,是因为函数中已经给出了缺省的参数。我 们把上面的函数作一下改造,定义step的缺省参数为1:

total(head, tail, step=1)

现在调用total函数时, step参数就可以省略, 但不表示step不存在, 它的 值是默认的1。当然你也可以根据需要取其他值。如下:

```
>>> print total(1, 100)
5050
>>> print total(1, 100, 2)
2500
```
缺省参数的定义要符合以下规则:缺省参数全部位于参数表的后部, 而且缺省参数之间不能在有非缺省参数。下面定义是不合法的:

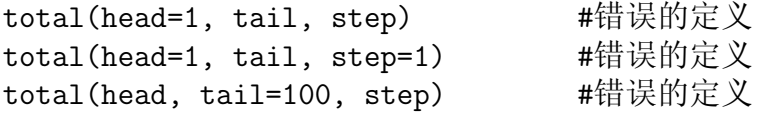

#### 12.3 构造函数

构造函数是任何类都有的特殊方法。当要创建一个类时,就调用构 造函数。它的名字是: \_init\_ 。init的前后分别是两个下划线字符。时间 类Time的构造函数如下:

```
class Time:
       def __init_(self, hours=0, minutes=0, seconds=0):
           self.hours = hours
           self.minutes = minutes
           self.seconds = seconds
当我们调用Time的构造函数时,参数依次传递给_init_:
   \gg now = Time(12, 10, 30)
   >>> now.printTime()
   12:10:30
```
因为Time的构造函数都有缺省值,所以在创建类时,可以全部忽略他 们:  $\gg$  now = Time() >>> now.printTime() >>> 0:0:0 还可以传递一个或两个参数:  $\gg$  now = Time(23) >>> now.printTime() 23:0:0 >>> now = Time(12, 10) >>> now.printTime() 12:10:0 最后,我们还可以传递参数子集: >>> now = Time(seconds = 35, hours = 19) >>> now.printTime() >>> 19:0:35 这种情况下,并不强调参数一定要符合定义时的顺序。

# 第十三章

# 操作符重定义

### 13.1 加减法重定义

Python的基本数据类型如整数、浮点数,能够进行数学运算。类可 以吗?看下例:

> >>> class RMB: def  $\_init\_(self, sum = 0.0)$ :  $self.sum = sum$ def \_\_str\_(self): return str(self.sum)  $\gg$  a = RMB()  $>>b = RMB()$  $\gg$  a + b TypeError: unsupported operand types for +: 'instance' and 'instance' #异常信息

我们定义了一个人民币类,然后生成两个实例,这两个实例相加之后,显 示了一条错误信息,表明实例不能进行相加操作。错误信息的意思是,加 法操作暂时不支持两个实例操作数。

为了使类的实例也可以进行数学操作,我们需要在类的内部重新定 义数学操作符,使之支持用户定义的数据类型。有些朋友可能马上意识 到,这不是C++中的操作符重载吗?在这里我没有用"重载"这个词, 我认为C++中重载要比Python中的重载概念广泛得多,例如C++函数重 载, 在Python中并不存在这个概念(也许我不知道)。因此, 我用了重 定义一词。下面得例子中,修改了RMB类,添加了RMB类的加法和减法 操作, 也就是RMB类的两个方法: \_\_add\_和 \_\_sub \_\_。

```
>>> class RMB:
        def \_init_ (self, sum = 0.0):
```
self.sum = sum def \_\_str\_\_(self): return str(self.sum) def \_\_add\_\_(self, other): #重定义加法操作 return RMB(self.sum + other.sum) def \_\_sub\_\_(self, other): #重定义减法操作 return RMB(self.sum - other.sum)

通常情况下, 第一个参数是调用\_add\_ 或\_sub\_方法的对象。第二个参数 是other, 以区别于第一个参数self。两个实例的相加或相减, 也就是各自 属性sum的加减,所得的值作为新RMB实例的参数,因此返回值仍是人民 币类。请看执行结果:

> $\gg$  a = RMB(20000) >>> b = RMB(234.987) >>> print a + b 20234.987  $\rightarrow$ > $\prime$ print a - b 19765.013

其实表达式 $a + b$ 和p1.\_add\_(p2)是等同的,我们可以试一试:

```
\gg a = RMB(34.5)
\Rightarrow b = RMB(345.98)
>>> print a_{-} add_-(b), a + b380.48 380.48
>>> print a_{--}sub_{-}(b), a - b-311.48 -311.48
```
#### 13.2 乘法重定义

与乘法重定义相关的方法有两个,一个是\_mul\_,另一个是\_rmul\_。 你可以在类中定义其中的一个,也可以两个都定义。

如果乘法操作符"\*"的左右操作数都是用户定义的数据类型,那么 调用\_mul\_。若左边的操作数是原始数据类型,而右边是用户定义数据类 型, 则调用 $_{\rm rmul}$ ...

请看例子:

```
class Line:
          def \_init\_(self, length = 0.0):
              self.length = length
          def __str__(self):
               return str(self.length)
           def __mul__(self, other): #乘法重定义
              return Rect(self.length, other.length)
           def __rmul__(self, other): #乘法重定义
              return Line(self.length * other)
       class Rect:
           def \_init_(self, width = 0.0, length = 0.0):
              self.width = width
              self.length = length
           def __str__(self):
              return '( ' + str(self.length) + ', '+ str(self.width) + ')'
           def area(self): #计算长方形的面积
              return self.width * self.length
在这个例子中,定义了Line(线类)和Rect(长方形类)。重定义了Line类
```
的乘法操作符。第一个重定义表示两个线实例相乘,得到并返回长方形实 例。第二个重定义表示一个线实例乘以一个原始数据类型,得到并返回一 个线实例。执行结果如下:

```
\gg aline = Line(5.87)
>>> bline = 2.9 * Line(8.34)>>> print 'aline = ', aline, 'bline = ',bline
aline = 5.87 bline = 24.186
>>> rect = aline * bline
>>> print rect
(24.186,5.87)
>>> print rect.area()
141.97182
```
乘法重定义的第二种形式,必须严格按照"2.9 \* Line(8.34)"的书写 顺序,要是调换一下顺序,解释器将给出错误信息。

>>> bline = Line(8.34) \* 2.9 AttributeError: 'float' object has no attribute 'length'

## 第十四章

### 继承

#### 14.1 继承

面向对象程序语言的一个重要特点是继承。继承提供了在已存在类的 基础上创建新类的方法。继承的子类 拥有被继承的父类的所有方法, 在此 基础上,子类还可以添加自己的专有方法。

继承是类的强有力的特点。一些程序不用继承将会非常复杂,用了继 承,写起来就会简单扼要,通俗易懂。另外,通过继承,还可以重新利用 以前编写的代码,因为你可以对父类的方法进行定制,而并非一定要修改 它们。有时,继承反映了问题的自然结构,这样使程序更容易理解。

任何事情都有双重性。继承也有可能使程序变得难以阅读。调用一个 方法时,有时很难判断它是在哪定义的。相关的代码可能分散在几个模块 中。所以,有些事情利用继承的特点能够做好,不利用继承,也可能做的 不错。如果问题的自然结构不倾向于用继承解决,那么就不要用,用了反 而不好。

#### 14.2 继承的定义

......

假设已经定义了一个父类BaseClass,那么子类的定义方式如下:

class DerivedClass(BaseClass):

子类别的实例化方式没有特别之处。如果要引用子类的某个属性,首 先在子类中寻找,没有就去到父类中寻找它的定义,在没有的话,就一直 向上找下去,知道找到为止。

方法的寻找方式与属性相同。子类的方法可以重定义父类的方法,要 是你觉得父类的方法不能满足要求的话。有时候,子类的方法中可以直接 调用父类中的方法,方式如下:

BaseClass.method(self, arguments)

### 14.3 定义一个父类

```
class Person:
    def __init__(self,
                name = None,
                age = 1,sex = "men"):
       self.name = name
       self.age = age
       self.sex = sex
    def displayInfo(self):
       print "name : %-20s" % self.name
       print "age : %-20d" % self.age
       print "sex : %-20s" % self.sex
```
这个Person类有三个属性,方法displayInfo用于打印这三个属性。

### 14.4 继承Person的子类

接着定义了继承Person的student类:

```
class Student(Person):
    def __init__(self,
                 name = None,
                 age = 1,sex = "men",grade = 0:
        Person.__init__(self, name, age, sex)
        self.grade = grade
    def displayInfo(self):
        Person.displayInfo(self)
       print "grade : %-20d" % self.grade
```
Student类中的\_init\_方法中调用了父类的\_init\_方法,同时加了一条打印 给grade属性赋值的语句。Student类中重定义了父类displayInfo方法,它的 内部也调用了父类的displayInfo方法。

#### 14.5 私有方法

在C++语言中有私有方法的概念,私有方法只能被类的内部方法调 用。在Python 中,类的私有方法和私有属性,不能够从类的外面调用。类 的方法和属性是公有,还是私有,可以从它的名字判断。如果名字是以两 个下划线开始,但并不是以两个下划线结束,则是私有的。其余的都是公 有的。请看下面的例子:

#### import math

```
class Point:
    def __init__(self, x = 0, y = 0):
       self.x = xself.y = ydef _<br>str_ (self):return '(' + str(self.x) + ',' + str(self.y) + ')'
class Line:
    def \_init_(self, p1 = Point(), p2 = Point()):
       self.<sub>--</sub>p1 = p1 *<i>1</i> #私有属性
       self._{-}p2 = p2def __str__(self):
       return str(self._{-}p1) + str(self._{-}p2)def __distance(self): #私有方法
       tx = math.pow(self._-p1.x, 2) + math.pow(self._-p2.x, 2)ty = math.pow(self._-p1.y, 2) + math.pow(self._-p2.y, 2)return math.sqrt(tx + ty)def length(self):
       print self.__distance()
```
在这个例子中, Line类的两个属性p1和p2是私有的属性, 而方法\_distance是 私有方法。如果试图用如下的语句调用他们,将显示错误信息:

> $>>$  Line().  $p1$ AttributeError: Line instance has no attribute '\_\_p1' >>> Line().\_\_distance AttributeError: Line instance has no attribute '\_distance'

错误信息显示在类Line中没有与之对应的属性。这表明私有的方法和属性 不能在类的的外部调用。

参考文献

- [1] 《How to Think Like a Computer Scientist》
- [2] 《Learning Python》Published by O'Reilly & Associates, Inc. 101 Morris Street, Sebastopol, CA 95472.
- [3] 《Dive Into Python》 Copyright . 2000, 2001, 2002 Mark Pilgrim